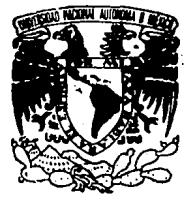

UNIVERSIDAD NACIONAL AUTONOMA DE MEXICO

**FACULTAD DE INGENIERIA** 

## INTERACCION DINAMICA SUELO-ESTRUCTURA

#### **OUE PARA OBTENER** EL. TITULO DE INGENIERO CIVIL p P R s Ë N ۲  $\mathbf{r}$ **SANCHEZ ARACELI ENRIQUEZ** A.

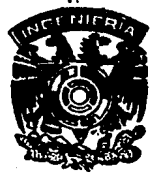

MEXICO, D. F.

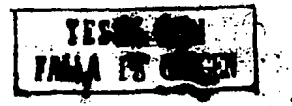

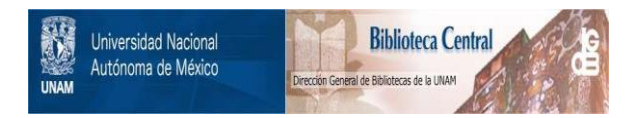

# **UNAM – Dirección General de Bibliotecas Tesis Digitales Restricciones de uso**

# **DERECHOS RESERVADOS © PROHIBIDA SU REPRODUCCIÓN TOTAL O PARCIAL**

Todo el material contenido en esta tesis está protegido por la Ley Federal del Derecho de Autor (LFDA) de los Estados Unidos Mexicanos (México).

El uso de imágenes, fragmentos de videos, y demás material que sea objeto de protección de los derechos de autor, será exclusivamente para fines educativos e informativos y deberá citar la fuente donde la obtuvo mencionando el autor o autores. Cualquier uso distinto como el lucro, reproducción, edición o modificación, será perseguido y sancionado por el respectivo titular de los Derechos de Autor.

# FACULTAD DE INGENIERIA<br>DIRECCION<br>11 1138/94<br>**17 FACULTAD DE INGENIERIA**<br>17 11 1138/94<br>**17 FACULTAD DE INGENIERIA** DIRECCION 60-1-138/94

-

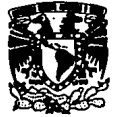

VAIVEREDAD NACIONAL<br>AVPREMA DE MEXICO **Señorita**  ARACELI A. SANCHEZ ENRIQUEZ **Presente.** 

> **En atención a su solicitud me es grato hacer de su conocimiento el tema que propuso el**  profesor ING. RECTOR SANGINES GARCIA, que aprobó esta Dirección, para que Jo desarrolle usted como tesis de su examen profesional de INGENIERO CIVIL.

#### "INTERACCION DINAMICA SUELO-ESTRUCTURA"

- L INTRODUCCION<br>IL INTERACCION D
- IL INTERACCION DINAMICA SUELO-ESTRUCTURA<br>III PROGRAMA PLUSH
- **III. PROGRAMA PLUSH<br>IV. EJEMPLO DE APLIC**
- IV. EJEMPLO DE APLICACION<br>V. CONCLUSIONES
- **CONCLUSIONES**

Ruego a usted cumplir con la disposición de Ja Dirección General de la Administración Escolar en el sentido de que se imprima en lugar visible de cada ejemplar de la tesis el título de ésta.

Asimismo le recuerdo que la Ley de Profesiones estipula que deberá prestar servicio **social durante un tiempo mínimo de seis meses como requisito para sustentar Examen**  Profesional.

**Atentamente**  "POR MI RAZA HABLARA EL ESPIRITU" EL DIREOTO

mm

ING. JOSE MANUEL COVARRUBIAS SOLIS

*l* JMCS/RCR'nll

### A MI MADRE

Por tu dedicación y apoyo en todas las etapas de mi vida.<br>Por haberme enseñado que no hay nada imposible si tenemos la confianza en nosotros mismos.

### A MI PADRE

Por tu apoyo en todos mis proyectos y por cada uno de tus consejos porque<br>has estado conmigo en los momentos más difíciles brindandome tu cariño y confianza

*A* mis *hermanos Manuel*, *Carlos, Victor, Armando*, *Sandra, Jase* Luis, *Rodolfo, Heáor, Fernando y Juan, ya que todos han conlribuido a mi forrtl4d6n como prqfeslonlsta y como ser* humano.

> *A mis mqores amigos Mattha, Alberto Mario, Martin, Sergio y 11/dor*  por su comprensi6n y su *lncondlclonabk amistad.*

> > *Al lng. Hlctor Sanglnes por su apayo, amlstod y paclenclo* y *sobre todo por su ayuda para* la *reaüuzción* tk *esta tesis.*

> > > *Al MJ. Roberto Magallá, lng. Reginaldo Hemandez par su tiempo y su apoyo,*

AJ *lng, José A. Kuri Abdala por sus enseñan.sa.s y su confianza.* 

> A *mis profesores ya que*  ellos *sembraron* la *semilla que huy esta gennlnando*

> > A *mis cuñadas y sobrinos que durante mi carrtra me ayudaron 1 me apoyaron*

> > > AJ *lng. Rkardo Padilla par sus canstifos y su ayuda,*

> > > > *A* ti *parque estuviste junta a*   $ml$ , me escuchaste *y* reiste *conmigo.*

*AJ* lng. GUberto Hem6nder. *por enseñanne que los problemas son menos cuando se sahe sonreír.* 

> $A$  todos aquellos que durante ml *u/anda en* la *Universidad*  me apovaron.

> > A *Agustin y* Aurora porqUll *iM enseñaran que pora* la *amistad*  na *hay* tiempo *ni edad.*

> > > *A todos mis compañeros y profesores del CCH Sur,*

> > > > *A mis tios y a mi abuelita par su cariño y paciencia.*

#### **INDICE**

#### CAPITULO 1

### **INTRODUCCIÓN**

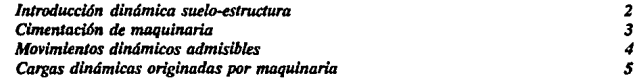

#### **CAPITULO 2**

#### **INTERACCION DINAMICA SUELO-ESTRUCTURA**

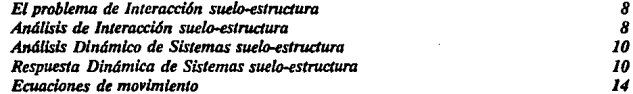

#### CAPITULO 3

#### **PROGRAMA PLUSH**

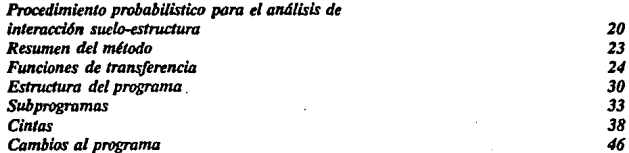

#### **CAPITULO IV**

#### **EJEMPLO DE APLICACION**

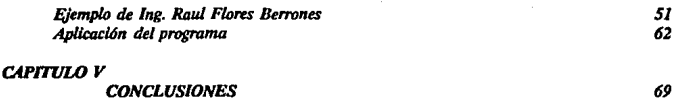

70

#### **REFERENCIAS**

# *CAPITULOJ* · *Introducción*

#### *INTERACCIÓN DINÁMICA SUELO-ESTRUCTURA*

*El probkma dln4mla1 de* la *intenuxüln suelo-estructura tiene dos aspectos importantes paro* la *lngenkria sísmica.* 

> *l. El comportamiento dinámico de una estructura puede ser afectado por las propiedades del suelo.*

> *2. El movimknto* ngistrodo *en la base y* en *la vecindad de la estructura durante un sismo 1W es el mismo que se obtiene si* la *estructura no esiuvkra presente.*

En términos de las propiedades dinámicas del sistema, este acoplamiento dinámico *o inúra«i4n entre* <SlnldurD y el *suelo genualmtnte producirá:* 

> Una reducción en la frecuencia natural del sistema con respecto a la frecuencia de la estructura apoyada sobre un suelo rígido.

> *Disipadón* de *una parte* de *la energfa vibratoria* de *la estrui:wra medillnte* la *nullacl6n de ondas den/ro* del *subsuelo, tamblin halml*  pérdidas de energía producidas por la fricción interna en el suelo.

> *UM modifu:a&IDn del movimknto de la* /Jase *de la estrudura con respecto al movimknto Ubre del terreno.*

Aunque todos estos efectos se manifiestan hasta cierto grado en toda la estructura, desde el punto de vista ingenieril es importante determinar las condiciones bajo las cuales la interacción suelo-estructura afectará en forma notable el comportamiento de la estructura. Para esto, es necesario desarrollar métodos de análisis y diseño que consideren *el fenómeno de interatx:i6n.* 

Dadas las propiedades físicas del suelo, la ceometría del sistema y la naturaleza de la excitación sísmica, es sumamente difícil analizar el sistema suelo-estructura sin antes hacer suposiciones que simplifiquen el problema.

Es común representar el suelo como un semiespacio elástico, homogéneo isótropico o como un medio discreto constituido por resortes lineales y amortivuadores viscosos. La estructura, también generalmente elástica, descansa sobre la superficie del terreno.

#### **CIMENTACION DE MAOUINARIA**

Los criterios dinámicos que se utilizan en la actualidad para el diseño de cimentaciones de maguinaria, pueden clasificarse en dos grupos:

- 1. Considerando al suelo como un medio elástico.
- 2. Considerando al suelo como un semiespacio elástico.

En realidad ninguna de las dos idealizaciones es correcta. Ya que al considerar el suelo como una cama de resortes, se estarán despreciando fenómenos muy importantes, entre ellos, la dispersión de energía en el terreno y la propagación de ondas en su superficie, pero teniéndose la ventaja de que una vez determinados los parámetros del suelo idealizado, el análisis dinámico del sistema maguinaria-cimentación-suelo resultará muy sencillo, utilizando métodos semiempíricos para el diseño de la cimentación de maguinaria.

Por otra parte, la idealización del suelo como un semiespacio, permite considerar fenómenos mencionados anteriormente pero complicandose el análisis elástico y que debido a la estratificación en muchas ocasiones no puede considerarse como medio semienfinito, calculados con métodos teóricos como el modelo de elemento finito.

El diseño de cimentaciones de maquinaria debe satisfacer que:

Los esfuerzos inducidos en las cimentaciones por la operación de la

máquina, en combinación con los esfuerzos debidos a otras fuentes, no deben exceder los límites permisibles para el material que constituye la cimentación.

El suelo debe ser capaz de soportar fuerzas periódicas que se trasmiten a través de las superficies de contacto, sin sufrir asentamientos importantes.

El movimiento de la cimentación y el terreno en que descansa, para cualquier modo de vibración y cualquier combinación de careas y velocidades de operación, no debe ser objetable para la máquina misma, ni para máquinas, conecciones o estructuras vecinas, ni para personas que se encuentren en lucares inmediatos.

#### MOVIMIENTOS DINAMICOS ADMISIRIAS

Una cimentación sometida a una carga dinámica periódica sufrirá un desplazamiento dinámico de la misma frecuencia que la carga aplicada. Las velocidades y aceleraciones máximas de la cimentación pueden expresarse en función del desplazamiento y frecuencia máximos.

En caso de cimentaciones sometidas a cargas estáticas, el criterio básico para el dimensionamiento de cimentaciones de maguinaria es el de asentamientos admisibles. Es necesario realizar un cálculo dinámico para asegurar el cumplimiento de estos criterios. En este cálculo puede representarse el sistema máquina-cimentación-terreno por un sistema equivalente masa-resorte-amortiguador, que variará de un problema a otro según el número de modos de movimiento que pueda sufrir el sistema real. (Barkan 1962).

#### *CARGAS DlNAMICAS ORIGINADAS POR MAQUINARIA*

*Se consükran* 2 *h'pos tk* cargas *din6micas originadas por* la *mtu¡uinarla. La primera es* la *aura fMJ!fiJ!g tkbida* al *,funcionamlenlO tk* la *máquina. Por eyemplo los*  impactos *en* una *fragua tk* mat1ilJD *o* la *Inercia del plst6n en una máquina m:iprocante.*  Las cargas conocidas usualmente pueden ser calculadas u obtenidas del fabricante. Las *segundas son* las cargas *desconocidas. debidas, a tksbolaneeo, uso* 1 *operaci6n a ve/QddaJks dlstinlas de* la *velocidad* de *diseño. Las caracteristicas de* las *cargas*  desconoddas *son* de *difú:JJ tkterminación por* ID *que los fabricantes rehúsan proveer va/Dres* de *llllu cargas.* 

*Las* máquinas se *clasifican en cuatro grupos:* 

*máquinas redpnx:anks* J *rotatorias motores 1 compresoras* 

*máquinas tk impacto* 

turflinas

máquinas *especlaks tales camo: totn< tk rodar, platqformas de empllie para pnu:bas* de *molares tk jets 1 coheles, traneformadores mecánicos.* 

*El modelo* de *elemento fin/Jo ldealÚJJ* al *continuo* de *suelo como un sistema de elementos lnlen:onedados en número fin/Jo tk puntos* nO<lales. *Tratándose* de *problemas*  planos de *eefuerios o defonnadonu,* la *sección tk* la *eslroeluro por analÚJJr* se *divide en*  elementos rectangulares o triangulares, refiriéndose estos últimos.

*En* la *mayoría* de *los* modelos *de elemento finito se considera que el suelo es linealmente e14stieo. Para obtener* la *tkscrlpciQn de* la *respuesta del suelo deberán formularse las matrices de rigidez* y de *masa. El tiempo de respuesta, la historia de* desplazamientos, velocidad y aceleración pueden calcularse para cualquier punto nodol.

*Para este modelo, el m6du/o* de *rigidet,* la *relaeión de Poisson o mádulo de compresibilidad, el peso unitario del suelo 1 el caefu:lente* de *amortiguamiento deberán ser*  definidos. El módulo y el peso unitario puede variar de elemento a elemento representando *suelo o roca de diferentes profundidades.* 

**Este método permite estudiar geometría y movimientos más compleios.** 

*El modelo descrito aproxima las propiedades no lineales del suelo usando un módulo lineal y un amortiguamienlo equivalente.* 

*El pnsenle trabqjo consiste en la presen/aci6n de un programa que al ser modificado nos ofrece una solucl6n para el diseño* de *estructuras al considerar el comportamiento del suelo en relacián a un movlmlenlo vibra/ario de una m6quina obteniendo esfuerzos, deformaciones y desplazamientos dependiendo de las condiciones* flslcas *del suelo, la geometrla del sistema.* 

Se considera el mctodo de elemento finito para discretizar la región de tal forma *que* la *maUa sea lo más fma posible para que el resu/Jado sea el más 6ptimo aunque can*  la consecuencia de que el computo será más tardado por lo cual nos enfrentamos al *problema de apraximaci6n conlra* e<:onomla.

# *CAPITUL02 Interacción dinámica suelo-estructura*

#### **EL PROBLEMA DE INTERACCIÓN SUELO ESTRUCTURA**

*El problema de /nteracci6n se desarrolla por el acoplamiento de los mo•lmlentos del suelo y de la cimentaci6n del edificio. AJ arribar la ondas sfsmicos a*  la superficie del suelo generan movimientos en las estructuras desplantadas sobre él. *si los despla:.amientos en el terrena* /lb,., *U., son diferentes de* los *de la dmenlaci6n, U*1, *se dice que la estructura y el terreno están acoplados y, por tanto, hay lntcracci6n*   $s$ uelo-estructura. Por otro lado, si  $U_n = U_n$ , el fenómeno de interacción no se  $desarnila.$ 

*En general la lnteracci6n dinámica ln•olucra tres efectos (Seed, 1986):* 

/. La *•arlaci6n espacial de los mo•lmientos del terreno libre tiende a ser*  eliminada por la presencia de una cimentación rígida; la magnitud de este efecto depende del área y rigidez de la cimentación y del grado de *heterogeneidad de* los *mo•imlentos de campo libre.* 

*2. Cuando un edifü:lo es exilado en su base presenta una resistencia inercia/ al movimiento dinámica en la superestructura que persiste durante toda la u:ciladón. Este efecto, denominado interacción inercial, resulla en cambios en la pres16n de contacto entre la clmentaci6n* y *el suelo, el periodo efectivo de la*  estructura se incrementa con respecto al calculado para la condición de apoyo rlgldo.

J. *SI la clmentaci6n de un edificio está desplantada a una projúndidad*  significativa, la base y las paredes exteriores de la cimentación interactúan con *el sudo, desarro/Jando e/fen6meno denominado lnterocci6n clnemállca. Debido a que la Intensidad de los movimientos slsmlcas en el terrena /ib,. disminuyen con la profundidad, el efecto de la interacci6n cinemática en la respuesta de /os estructuras puede ser significativo.* 

#### *ANAUSIS DE INTERACCION SUELO-ESTRUCTURA*

*1. lifecto de profundidad de desplante* 

La *profundidad a la que se desplanta una clmentaci6n afecta de dos formas la* 

respuesta dinámica de un edificio. Por un lado la intensidad de los movimientos sísmicos disminuye con la profundidad, lo cual indica que existe una posibilidad de que las vibraciones que le lleguen a la estructura sean menores al incrementarse la *projimdidJJd de desplante. Para una estnlC/Ura* dada al *aumentar la profluu/úlad a la que se desplanta la cimentación el vector de* cmga *disminuye, indicando* que *la sollciladón slsmlca es menos severa.* 

*2. lifecto del* tipo *de cimentación* 

Para muchos de los edificios con 12 o 18 niveles que se construyen en la zona del Lago de la ciudad de México se considera, en general, que las dos alternativas más *vlabks para* cimentarlos *son pi/oles de punta o cqjones. Sin embargo un factor que no*  se considera actualmente, para decidir sobre el tipo de cimentación, es su capacidad para atenuar los movimientos sísmicos a los que estará sometida la estructura.

3. Efecto de estructuras vecinas

*En lo anterior se cons/lkra que n edificio está aislada; sin embargo, en :onas umanas es dlfícU encontrar esta condidón debido a la a/Ja densidad de constrw:cúmes. La presencia de una* es/nJcluro *madi/ka los movimÜ!ntos sísmicos en el et1mpo libre ª""'no,* lo cual *apunta* hacia *la posil>ilidad de que n* espectro *de piso de un edl/ida aislada sea* modifiaulo *cuando se tenga* Dlra es/nJcluro ª""' *de él.* 

*4. lifectD tk la jlexlbltidad* del *suelo en* el *periodo efectivo de las estructuras* 

*SI se cons/lkra como periodo efectivo de un edificio aquel que corresponde* al *sistema* suefo.ulnlclUra, *tntonces resulta tvldente que* al *aumentar la jlexibltidad del tkp6slto de suelo se /ncnmentar6* el *periodo efectivo. As4 la misma esfTuclura desplantada sobre rota tendr6 un periodo efectivo menor que desplantada sobre suelo.* 

#### **ANALISIS DINAMICO DE SISTEMAS SUELO ESTRUCTURA**

*Los problemas dinámicos se pueden clasificar en tres categorfas Jig. 2.1:* 

a) *CIMENTACION DE MAQUINAIIIA.* 

*En* ti *problema de vibracl6n* de *maquinaria* la *ucllacl6n dinámica se especifica al nivel* de la *cimentacl6n y* ¡¡ent~nte *consiste de una osci/Jlcl6n* de frecu<nclas *conocidas.* 

**b) RESPUESTA DINAMICA A EXPLOSIONES.** 

*En el problema* de *respUl!sta dinámica a ondas supetfidaks causadas por*  explasiones, la excitación consiste normalmente de ondas de corta duración.

e) *RESPUESTA SlSMICA DE ESTRUCTURAS MASWAS.* 

*En el problema de respUl!sta sísmica,* la *ucllacl6n dinámica se especlfu:a nonnabmnle a clerla profundidad* de *un estrato rocoso o, en* la *supeifü:ie del dep6sllo*  de *suelo de cimentacl6n, cuando no se tiene registro del sismo en roca.* 

La excitación dinámica consiste en general en un histograma de aceleraciones *con un amplio con/enldo* de frecuencias.

#### *RESPUESTA DINAMICA DE SISTEMAS SUELO-ESTRUCTURA.*

Las características en el análisis dinámico de estructuras desplantadas sobre *materiales jle.ribl<s son: la evaluacl6n de la relacl6n que e.tiste entre las caracterlsticas*  de la excitación sísmica del suelo de cimentación, las condiciones geológicas del sitio, las condiciones locales del depósito de suelo y la respuesta de las estructuras a la *ucltaci6n sísmica. Los aspectos esenciales de este problema son:* 

1. Las condiciones locales del suelo y las condiciones peológicas del sitio afectan en ceneral las características de la excitación sísmica, en términos de su máxima aceleración fig 2.2. Es necesario evaluar la magnitud de estos efectos con el fin de establecer criterios de diseño apropiados.

Es notorio el efecto del tipo de suelo en las formas de los espectros especialmente para períodos mayores que 0.5 sec: para valores superiores las amplificaciones espectrales son mayores para depósitos profundos de suelos no cohesivos y depósitos de arcilla blanda media que para condiciones de roca y depósitos de suelos rívidos.

2. Durante la excitación dinámica las estructuras interactuán con el suelo de cimentación. Por lo tanto, es necesario evaluar los efectos de esta interacción sobre la respuesta dinámica de las estructuras. El fenómeno de interacción suelo-estructura se manifiesta por la diferencia entre el movimiento u, en la base de la estructura y el movimiento u, en la superficie del terreno lejos del sitio de cimentación, como se indica en la fig 2.3. Este movimiento puede ser, en general vertical, horizontal, de cabeceo y de torsión.

Debido a que el campo sísmico en el cual se va a colocar una estructura no se conoce y atendiendo a los dos espectros antes mencionados, por el problema básico de interacción suelo-estructura involucra el calculo de la respuesta de una o más estructuras, en un sitio particular, a partir de una excitación de diseño dada (punto de control) del sitio antes de la construcción de la estructura (análisis de campo libre). Una vez que se conocen las características del suelo de cimentación y de la estructura.

Los problemas de respuesta de campo libre y de interacción son de índole diferente; sin embargo, en principio se pueden formular en términos de modelos continuos o discretos.

Algunas de las ventajas de los modelos que utilizan el método del elemento finito son:

a) permiten tomar en cuenta la no linealidad y la heterogeneidad del suelo;

b) se pueden simular condiciones de frontera más representativas que con modelos continuos.

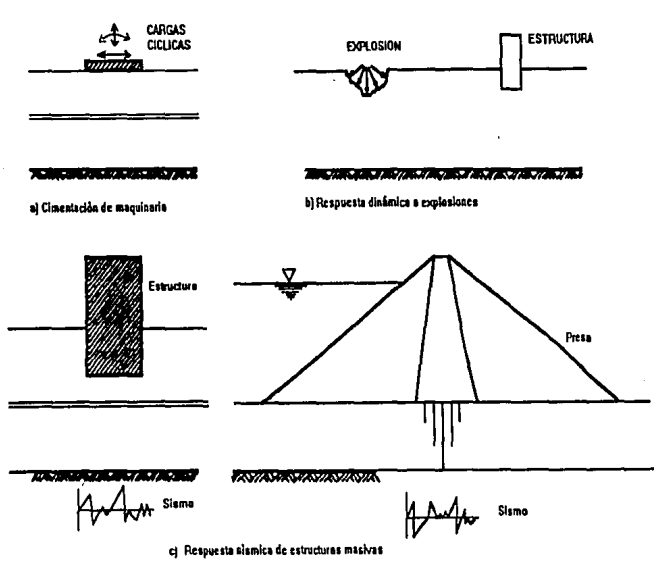

Fig. 2.1 Problemas Dinámicos en Geotecnia

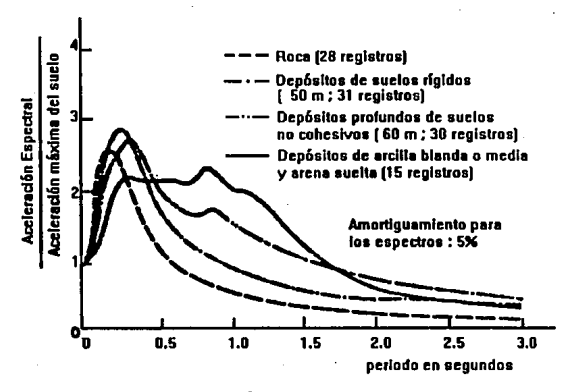

Fig. 2.2 Espectros de aceleración promedio para diferentes condiciones locales

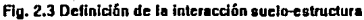

{u}

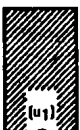

{"}

 ${u}$  $\phi \neq {u}$ 

Suelo

Vedares de movimientos vertical. horizontal. de cabeceo y de lorsl6n

**Estructura** 

Roca  $-$  Sismo

Los modelos continuos tienen la ventaja de uso de geometrías simples y materiales lineales. Pero su utilidad se restrince al análisis de vibración de maguinaria, de problemas de interacción para estructuras con cimentación superficial y algunos tipos de problemas de respuesta de campo libre.

#### **RCHACIONES DR MOVIMIENTO**

La teoría que se presenta se reflere a modelos de deformación plana, con propiedades viscoelásticas lineales, fig. 2.4. El modelo consiste en tres regiones: dos zonas estratificadas semi-infinitas (campo libre) y una zona central dentro de la cual pueden existir estratos de geometría irregular (problema de interacción). La frontera inferior del campo libre se supone rígida pero no necesariamente fiia.

La frontera inferior del problema de interacción puede ser rígida o flexible, con una condición de frontera viscosa para simular la existencia de un semi-espacio elástico debaio de esta región.

El sistema que se va a analizar corresponde a la estructura y el suelo que la rodea fig 2.5a., este sistema se descompone en dos modelos, el campo libre fig. 2.5b. y el incremental que es equivalente a un problema de vibración de maguinaria fig. 2.5c. Superponiendo las soluciones de estos dos modelos se obtiene la respuesta dinámica del sistema suelo-estructura. Entonces los desplazamientos del sistema sueloestructura {u} se obtienen de la siguiente ecuación:

$$
\{u_i\} = \{u_a\} + \{u_i\} \qquad \qquad 2.1
$$

Donde  $\{u_n\}$  y  $\{u_n\}$  son los vectores de desplazamientos en el campo libre y en el modelo incremental, respectivamente.

Todas las masas y rigideces son las mismas, excepto que la parte estructural del modelo de la flg. 2.5b no tiene masas ni rigideces y para este modelo los nudos en la estructura arriba de la superficie del terreno se suponen fijos.

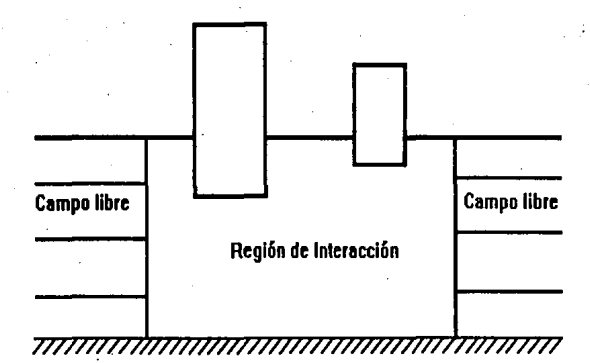

Fig, 2.4 Modelo para el problema de interacción suelo-estructura

*Suponiendo que* las *fronteras están /4os de la estructura fig. 2.Sa la ecuaci6n de movimiento para el problema de Interacción es:* 

$$
[M]{\{a_i\}} + [C]{\{u_i\}} + [K]{\{u_i\}} = {\{F_i\}}
$$

Donde *[M], [C] y [K] son las matrices totales de masa, amortiguamiento y rigidez, respectivamente; y {F<sub>i</sub>} es la excitación dinámica actuando en las fronteras del motülo.* 

*Debido a que los nudos flios en la estrutturu* no *afectan la respuesta tkl tüp6sUo tü suelo fig 2.Sb la ecuaci6n tü movimiento para el problema tü campo Ubre es;* 

$$
\{M\}\{\ddot{u}_a\} + \{C\}\{u_a\} + \{K\}\{u_a\} = \{F_i\} \tag{2.3}
$$

Donde *[MJ, [CJ y [K] son* las *matrices totales tü mosa, amortiguamiento y*  rigidez, respectivamente de campo libre.

*SustUuyendo* las *ecuac/6n 2.1 y* 2.2 *en la ecuac/6n* 2.3 *se obtkne la ecuaci6n tü movimiento para el motülo incremental:* 

$$
[M]{ar} + [C]{ur} + [K]{ur} = {F}
$$
 2.4

Donde

$$
\{F\} = (\{M_g\} \cdot \{M\}) \{\ddot{u}_g\} + (\{C\} \cdot \{C\}) \{u_g\} + (\{K_g\} \cdot \{K\}) \{u_g\} \qquad 2.5
$$

Es el vector de carga y puede determinarse de los desplazamientos del campo *libre cakuJados con la ecuacl6n 2.3.* Es *importante notar que el vector de catga* {F} *depende s61o de la diferencia entre* las *propiedades de la estructura* y *del suelo ucavado.* 

Los desplazamientos totales {u<sub>i</sub>} del problema de interacción suelo-estructura *se calculan por superposici6n.* 

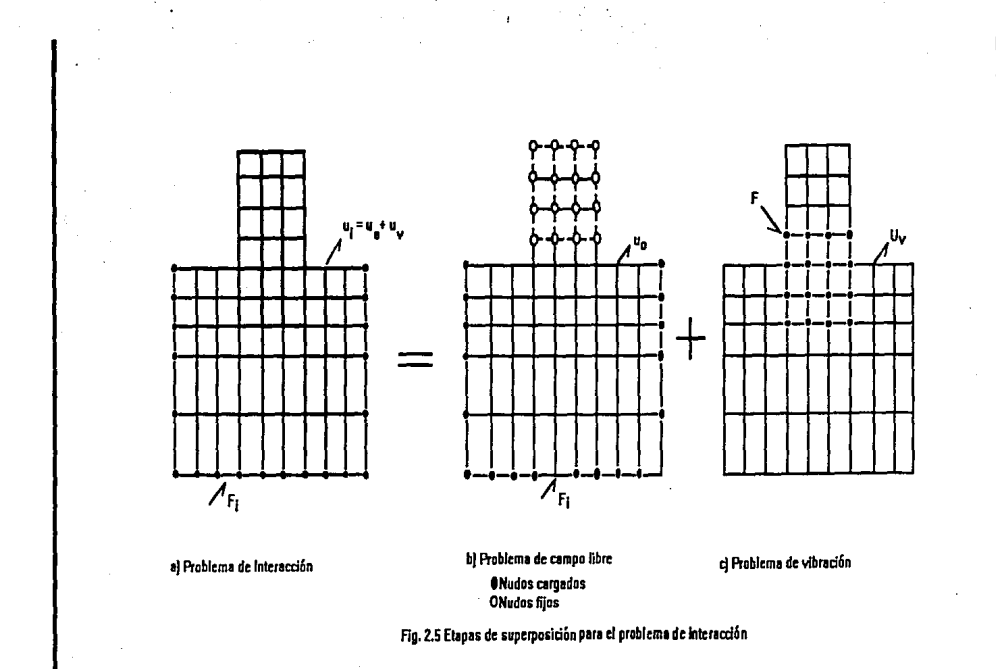

N

18

Podemos obtener las siguientes características de este fenómeno:

a) Para el problema de interacción, se necesitan únicamente los movimientos del campo libre que ocurren dentro del volumen de suelo que se excava para el desplante de la estructura. Lo que implica que para estructuras desplantadas en suelos blandos, el análisis de campo libre es quizá la parte más importante del problema de interacción, debido a que estos sitios los movimientos de campo libre varían significativamente con la profundidad para simular el fenómenos de interacción puede conducir a resultados erróneos.

b) Para estructuras desplantadas a cierta profundidad la importancia del fenómeno de interacción depende de la diferencia entre las masas y rigideces de la estructura y del volumen de suelo excavado.

c) El análisis es válido para sistemas lineales. Pero el efecto no lineal se puede tomar en cuenta con un procedimiento equivalente lineal, que consiste en resolver el problema linealmente pero iterando en una relación esfuerzo-deformación para incluir el cambio de ricidez del suelo con el nivel de deformaciones desarrollado por la ercitación dinámica.

Para resolver el problema de Interacción suelo-estructura se cuenta con programas de computadora como por ejemplo el Plush. Flush, etc. el análisis presentada considero el plush como el programa que se podía modificar va que toma en consideración algunos elementos como las características del suelo, la rigidez de la subestructura, así como el espectro de respuesta de un sismo que puede ser adaptado para simular el de una máquina. A continuación se presentará un esbozo de lo que es el programa así como algunas de las modificaciones que se hicieron con la finalidad de aplicarlo a la cimentación de maguinaria.

# *CAPITUL03 Programa Plush*

*El siguiente capítulo nos permite conocer básicamente* la *estructura del programa Plush, en el cual se trabajo para representar el estudio de interacción suelo-estructura dinámica, en este programa se trabaja fundamentalmente con campo libre y sismo los cua/el.' se trataron de eliminar ya que en análisis de interacci6n no se requieren.* 

*El programa de compUladora PLUSH es un desarrollo rúJerior de ÚJs programas de mpuesta de elementojinlJo LUSH* y *FLUSH (lismer Et Al; 197./-1975) que fueron diseñados para realizar análisis de interacción suelo estructura slsmica. El nuevo programa contiene las caracterlsticas básicas de FLUSH, por demplo fronteras trasmlsoras para simular la extensión injiniJa de la masa de suelo, ekmentos barra, una capacidad aproximada 3-D, deconvoluci6n en el campo libre con el programa, interacci6n en propiedades de suelos para simular efectos no lineales, etc.* 

La *diferencia principal entre PLUSH* y *FLUSH es la forma en que se considera*  la excitación de entrada. Mientras que en FLUSH la excitación de entrada se específica como la historia de aceleración en el tiempo, en PLUSH se define en términos de un *espectro de estímulo de entrada o de un espectro de respuesta media. En el ú/Jimo caso,*  el espectro de respuesta de diseño se convierte en un espectro de estímulo correspondiente dentro del programa. Así el PLUSH considera como un número infinito de movimientos *po:,·ibles de entrada* y *salida simulldneanwnte aceleraciones máximas, espectros de respuesta, etc., consistente en estimaciones estadísticas de estas variables con limites de corifian;.a apropiados* 

#### PROCEDIMIENTO PROBABILISTICO PARA EL ANÁLISIS DE INTERACCIÓN SUELO-*ESTRUCTURA*

*Debido a la natura/evJ aleatoria* de *ÚJs movimientos sísmicos, una de* las *mayores incertidumbres en el análisis de respuesta sísmica es la definición de la excitación* de entrada. La aproximación más común para diseños de ingeniería ha sido el uso de un *procedimiento* detem1fnistico *en la cual una sola historia de tiempo de aceleraci6n (control*  de *movimiento) se especifica en un cierto punto (el punto de control) en el campo libre. El control de movimiento usualmente se define como un movimiento que satieface un*  espectro de respuesta de diseño dado. De cualquier manera, un espectro de respuesta no *define el control de movimiento en fonna única* y *los dalos disponibles han demostrado que las respuestas calculadas medi'anle esta aproxfmaci6n son sign{jicalivamente*  *dependientes del caso particular de historio de tiempo usado. Por lo tanto es necesario realizar el an6lisis repetidamente con muchas historias de tü:mpo generadas del mismo espectro de respuesta para tomar en cuenta* las *incertidumbres introducidas.* 

*Una aUemativa a* la *aproximación determlnlstica serla el considerar los eventos stsmicos como un proceso aleatorio. Se esta de acuerdo generalmente en qire los movimientos sísmicos pueden ser tratados como procesos gausianos de sign(f1Cancia* Cf:ru. Así en proceso aleatorio se caracteriza completamente mediante un espectro de potencia. *Usando teorlas* de *vibracl6n aleatoria, varios de los picos* de *respuesta de un sistema lineal*  debido a tal exitacion pueden calcularse para un limite de confianza dado (probabilidad de no excedencia). Físicamente tal definición del medio sísmico sería equivalente a un ensamble infinito de historias de tiempo con el mismo contenido de frecuencia principal, *pero con una relaci6n de fase altatoriamente distn'buida entre los componen/es Individuales de frecuencia.* 

*Un proctdimienlo analilico usando esta aproximación probabüisticafiu presentado*  por Romo (1977) y Romo Et Al (1977) para el análisis de interacción suelo-estructura. *Ellos propusieron considerar el espectro de diseño como* la *respuesta extrema media de cierto proceso aleatorio equivalente. El espectro de potencia equivalente del proceso fue estimado, usando teorla del valor extremo, del espectro de respuesta de diseño dado.* 

*Conociendo* la *entrada del espectro de potencia, los espectros de potencia de solida resultantes fueron calculados mediante el análisis de respuesta en el dominio de las frecuencias del sistema suelo-estructura. Debido a* la *complicada geometria de tales*  sistemas, resulta mas conveniente hacerlo a través de elemento finito. Una vez obtenido el *espectro de potencia de salida en todos los puntos del sistema, cantidades de respuesta pico*  tales como aceleraciones máximas y amplitudes de deformación compatibles con sus *niveies de cotif'UJnZJJ pueden ser calculados para cada punto. Varios espectros de nspuesta también se pueden obtener pasando el espectro de estimulas de salida a través de un sistema de un solo grado de libertad.* 

*Un programa de computadora, s1'mi/ar al programa FLUSH, fue desarrollado por Romo ( 1917), el cual puede realiZJJr este tipo de análisis. Este programa, PLUSH,* ha *sido me,jorado desde entonces con un mejor algoritmo para desempeñar las estimaciones probabilisticas y con características mejores de entrada/salida. En las siguientes secciones se describirá un breve resumen de* la *Icaria mencionada y de las caracteristicas de este*  programa mejorado.

CAPITULO 3

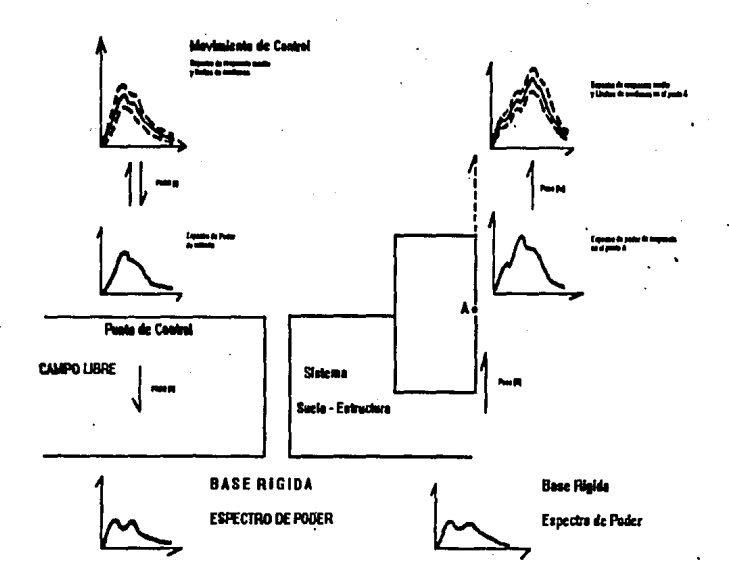

### Fig. 3.1 REPRESENTACION DE UN ANALISIS SISMICO

#### *RESUMEN DEL MÉTODO*

*El mltodo probabUlstico usado en el programa PLUSH para eval1iar* la *interacci6n dinámica entre* el *suelo* y *la estroctura es conceptualmente similar a aquel propuesto por*  Seed e Idriss (1973) para el análisis deterministico. El método, que es ilustrado por la *figura 3.1. involucra cinco pasos básicos* y *puede ser resumido como sigue:* 

*l. Del espectro de respuesta media de diseño, dado en algún nivel del campo Ubre, se*  calcula *el espectro de po1encia de entrada correspondiente.* 

*11. El espectro de potencia de entrada se dcconvoluciona para encontrar el espectro de potencia en* la *base rlgida asumida por el modelo de elemento finito.* 

*111. Una vez que el espectro de potencia* de la *base rígida es conocido, se obtienen espectros de estímulos de salida, en diferentes lugares en el sistema suelo·estructura a través del análisis de frecuencia del mndelo de elemento finito.* 

*W. Del espectro de potencia de salida obtenido en el paso tres, se evalúan valores extremos*  de aceleraciones, esfuerzos, deformaciones, momentos, etc., en términos de los limites de  $confianza$  especificados.

*V. Para cakular el espectro de respuesta de salida, los espectros de potencia de salida del paso tres se usan como entrada* al *sistemas de un solo grado de libertad de diferentes frecuencias naturales. De los espectros de potencia de salida resultantes, espectros de respuesta (valores eXJremos de respuesta) son evaluados, también en términos de los Umites de confianza.* 

*El análisis debe ser realizado iterativamente para considerar la dependencia*  natural de las deformaciones de suelos no lineales, por ejemplo, en cada interacción el *análisis es lineal pero las propiedades del suelo se aJustan de iteración* en *ileración /Jasta que las amplitudes* de *deformación calculadas sean compatibles con las propiedades del sutlo usadas en* el *análisis.* 

*FUNCIONES DE TRANSFERENCIA* 

*Asumiendo un proceso aleatorio estacionario, los pasos dos y tres pueden ser alcan1.11dos en tinninos de* **la** *bien conocida* **relació11** *entrada/salida de tcorlas de vibración aieatoria, ver Crandall y l'ttark (1963):* 

$$
P^{0}(W) = H(W)^{-2} P^{i}(W) \qquad \qquad 3.1
$$

*Donde P'(w) es el espectro de potencia de entrada, H(w) es la función de transferencia compk.ia que caracteriza el sistema, P"(w) es el espectro de salida, w es* **la**  *frecuencia* 

*Las funciones complejas de transferencia de la ecuación 3.1 deben ser obtem'das resolviendo* **la** *ecuaci6n de movimiento en el dominio de frecuencias. Para un sistema de un solo grado de liberlad* **la** *ecuación de movimiento es:* 

$$
\ddot{X}(t) + 2B V_g \dot{X}(t) + V^2_g X(T) - \ddot{Y}(t)
$$

*Donde X<sup>n</sup>(t) es el desplazamiento relativo de la masa respecto a su apoyo y la Y<sup>n</sup>(t) es la historia de aceieraci6n en el apoyo, w, y jJ son la frecuencia natural y el amortiguamiento del sistema, respectivamente.* 

*Haciendo la sustitución de Y'(t) = exp(iwt) y*  $x(t) = H(w)$  *exp (iwt) en la ecuac/6n 3.2y cancelando los términos e.rp(iwt), lofunci6n compleja de transferencia para el desplazamiento relativo se obtiene como sigue:* 

25

$$
H(W) = \frac{-1}{\omega_{\mathcal{F}}^2 - \omega^2 + 2 \, \mathrm{dB} \, \omega_{\mathcal{F}} \omega} \tag{3.3}
$$

donde  $i = \sqrt{(-1)}$ 

Las funciones compleias de transferencia para sistemas de grados de libertad múltiples no pueden ser definidos en forma tan simplista. De cualquier manera, pueden obtenerse resolviendo las ecuaciones de movimiento para un modelo de elemento finito del sistema en el dominio de frecuencias. El grado de complejidad de las funciones complejas de transferencia es influenciado directamente por la complejidad del modelo analítico usado para representar el sistema suelo-estructura. Lysmerk Et Al (1974-1975) ha desarrollado un procedimiento numérico para un modelo suelo-estructura como el presentado en la fig. 3.2. Este modelo incluve fronteras viscosas en los lados planos de la .<br>capa usada en el análisis para simular la propagación de la onda de energía en la dirección perpendicular al eje de la capa, y fronteras transmisoras situadas en las fronteras laterales para simular los efectos dinámicos del sistema de suelo semiinfinito viscoelastico horizontalmente estratificado mas allá de la región de elemento finito.

La ecuación de movimiento para la representación de elemento finito, arriba descrita, del sistema suelo-estructura puede escribirse:

$$
[H1(u) + [K1(u) - (m)]\ddot{y} - (V) + [F] - (T)
$$
 3.4

Donde: [M], [K] son las matrices de masa y rigidez de deformación plana, respectivamente, de una capa de espesor unitario, {u} son los desplazamientos de los puntos nodales relativos a la base rígida {m} es el vector relacionado con [M] y con la dirección de la aceleración de la base rígida, y"(t). Puede incluirse en el amortiguamiento del material formando [K] de un modulo compleio:  $G^* = G \exp(2i\theta)$ , donde  $\beta$  es la fracción de amortiguamiento crítico.

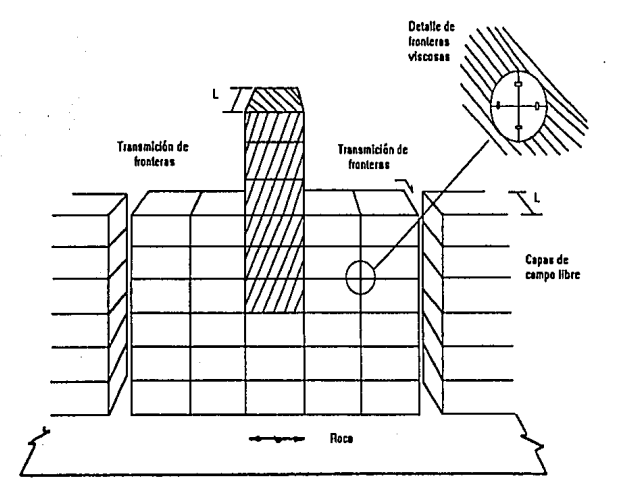

Fig. 3.2 Modelo suelo-estructura

Las fuerzas <sup>{V}</sup> debidas a las fronteras viscosas en los lados planos de las capas son, de acuerdo a Hwang Et Al (1975):

 $(V) = \frac{1}{T} [C] ((\dot{u}) - (\dot{u}_t))$  3.5

*Donde L es el espesor de la capa, [C] es la matriz diagonal que contiene las coracterist/cas de amortiguamhnto de las amortiguadores asignados al modelo,* {u*1) son las velocldades del campo libre.* 

Las *fuerzas* {F), *que están dadas por:* 

$$
\{F\} = \{G\} \{u_j\}
$$

*simplemente representan las fuerzas actuando en el plano vertical en el campo libre y no Involucran tronsm/clon lwrizonlal de la onda de energ(a, [GJ es una matriz de rigidez de frrcuencla lndependhnte simple formada de* las m6du/Qs *compleyos de los es/ralos del suelo en el campo llhrt!.* 

Las fuerzas {T} que están relacionadas a la trasmisión horizontal de energía *atrovés de* las *fronteros laterales están dada:; por:* 

$$
\{T\} = (IRJ + ILJ) (\{u\} - \{u_f\})
$$
 3.7

*Donde [RJ y (LJ son matrices de rigidez simitricas de frontera de frecuencia dependiente lnlclalmellle Introducidas por l,ysmer y Dralre (1972) y Waas (1972). Estas matrices represenlan el efecto dinámico exacto del sistema viscoelástú:o semiinjinito mostrado en* **la** *flg. 3.2 en ambos extremos del modelo y toman en cuenta pérdidas por radiación en direcciones hori:.onta/es dentro de* **la** *capa de análisis.* 

*Utilizando el mitodo de respuesta compleja* la *ec. (3.4) puede escribirse en el dominio de frecuencias como:*
$$
([K] + [R], + [L], + (i\underline{w}/L) [C] - \underline{w}^2 [M]) \{U\}, =
$$

$$
-(m{Y}^*,+([G]+[R],+[L],+(i\underline{w}/L),[C])(U_j), \qquad \qquad 3.8
$$

*Para este conjunto de ecuaciones las amplitudes de desplazamiento*  $\{U\}$ , *pueden*  $ser$  obtenidas  $w_a$ ,  $r = 0,1,2,...$ , del movimiento de entrada por eliminación gausiana.

*Los movimientos del campo libre,* **{u1},** *que aparecen en las ecuaciones 3.S, 3.6 y 3.7 se calculan por separado asumiendo que el campo libre esta constituido por estratos horiZIJntales de SW!lo* y *que* la *excltaci6n sismlca consiste en la propagacl6n vertü:al de ondas P o S. Las amp/iludes del campo libre,* ( *U1}* • *se calculan de* 

 $[K, J, \{ U_i \}, = -\{ m \} Y$ ,

$$
\{H_f\}_r = \frac{\{U_f\}_r}{Y_r} = -[K_f]^4{}_f(m)
$$

*3.9* 

*donde* 

*o* 

$$
[K_f]_r = [K_f] \cdot \mathfrak{L}_r^2 [M_f]
$$

*Donde: [K ] y [M ] son las matrices de rigidez y de masa del sistema* 

*estralifu:ado,* {H *1)* , *es un vector que contiene /as valores de amplificación (funciones*  complejas de transferencia) desde la aceleración de la base rígida hasta los desplazamientos de los estratos. Sustituyendo la ec. (3.9) en la ec. (3.8) se obtiene la ec. *de movimiento en su forma final:* 

$$
\{K\},\{U\},=\{P\},Y^*,\qquad \qquad 3.10
$$

*donde [K], es la matriz de rigidez dependiente de la frecuencia:* 

$$
[K]_r = [K] + [R]_r + [L]_r + (iw/L) [C] - w^2 |M|
$$
 3.11

*y* 

$$
[P]_r = ([G] + [R]_r + [L]_r + (ig/L) [C]) \{H_j\}_r \cdot \{m\} \qquad 3.12
$$

*Es el vector tk carga correspondiente* al *movimiento de amplilud unitaria en la*  base rígida. Las funciones complejas de transferencia para el sistema suelo estructura *pueden obtenerse estableciendo y", = 1 y {U,} = {h(w)} en la ec 3.10. así:* 

$$
\{K\}, \{H(\underline{w})\} = \{P\}, \qquad \qquad 3.13
$$

*Que puede ser resuella para {H(w,}} mediante eliminación gausiana para todas las frecuencias*  $r = 0,1,2,...$ *, de movimiento de entrada.* 

*Las ec. (3.1), (3.9)* y *(3.11* - *3.13) proporcionaran los recursos para alcanzar los pasos (11), (111) del método de análisis* 

## *ESTRUC1VRA. DE PROGRAMA*

*El programa de rompuladora PLUSH fue desarrollado en las rompuladoras*  LBL/CDC pero es escrito en un codigo restringido de FORTRAN IV que hace fácilmente *convertible a* la *mayoria de las modernos sistemas de compuladora con más de 130 K (octal) de ve/acldad de alto a/macenqje. El programa puede operar en tres modos, todos producen un compkto registro de datos de entrada pettinente y un estado legal de* **calculo,** 

## *MODEL EL MODO DE INICIACIÓN*

*En este modo todos los datos de entrada son por tarietas perforadas y es esencial que el programa siga* el *esbow de procedimiento de* la *sección anterior. Durante la ejecuci6n de una cinta magnética, TAPE4 son escritas conteniendo un registro pennanenle*  de todo los datos de entrada, la información en los movimientos de campo libre, de la *transmisión de limites,* JI *de ladas las funciones de traslado calculadas durante las*  iteraciones anteriores. Los puntos de interpolación de las funciones de traslado no son *grubatkJs en la cinta.* Al *final de la eyecuci6n ambos cálculos de* las *propiedades del suelo*  (viejos y nuevos) son salvados en el TAPEI para usarse en iteraciones subsiguientes en el *MODE3.* La *estlmacián anterior es aquella que corresponde a la solución generada en la inleraa:ión anterior.* 

#### *MODE2. EL MODO DE EXl'RA.CCIÓN*

*El MODE2 extrae detalles de la solución en TAPE/ usando una amplificación de funciones almacenadas en cinta. 1:.1 TAPE/* **pem1anece** *inalterado. Las operaciones en este modo son nlali11amente pequeñas ya que las ecuaciones no lineales tienen que ser*  solucionadas y ha sido fundamentalemente práctico un solo monitoreo del movimiento de *algunos puntos durante* la *iteraci6n Inicial, produciendo una corrida del TAPE/, son extra/dos los detalles de la so/uci6n final usando el MODE2. Éste puede ser que se lleve*  un poco más de tiempo al ser requerida la información.

CAPITULO 3

*En este modo es posible especificar un movimiento nuevo de control con el mismo punto de con/rol y dirección como el del movimiento original. Cuándo se hace un nuevo control de nodos se deben especificar los usos de programa, as( como las funciones de traslado para generar el movimiento original. Por lo lanlo, el movimiento nuevo de control tiene que ser tal que introduzca esenciafmente las mismas tensiones en el suelo como el movimiento original.* 

#### *MODE3. EL MODO DE rTERA.CION*

*En el MOIJE3 se Inician las iteraciunes más usadas en las propiedades del suelo nuevo o vi-Oo como cálculos iniciales. Este modo es muy práctico para solicitudes* tk *el programa PLUSH en lo ap/icac/6n de tefemp/os rraks al hacer las iJeraclones en las propiedades del suelo. En es/e modo el programa lee primero* el *TAPE/ e inmediatamente copia su conlenido en TAPE2. El Programa/arma una matriz nueva de rigide:. con las*  propiedades nuevas del suelo que fueron archivadas en TAPEI durante la *iteracion previa*. Un nuevo movimiento de control, en el mismo punto de control, pero quizás con una *frecuencia nueva aislada, puede ser especifu:ado. Cuando isla ocurre el programa recalcula el campo libre. Tambitn en este modo es posible cambiar las condiciones frjas de fronlera.* 

La ventaja de utilizar la *propiedades del suelo viejo es que éste hace posible la generación de varias soluciones, en una cinla diferente, correspondiente a las mismas propiedades de suelo pero con movimlenlas diferenles de control y/o condiciones fúas de frontera. Ésto es especialmente úJU para* **modelos** *simétricos, en otros casos en que es deseable superponer dos soluciones para el mismo modelo este par de soluciones son correspondientes a movimientos verticales y horizontales de control, rcspectivame11/e.* 

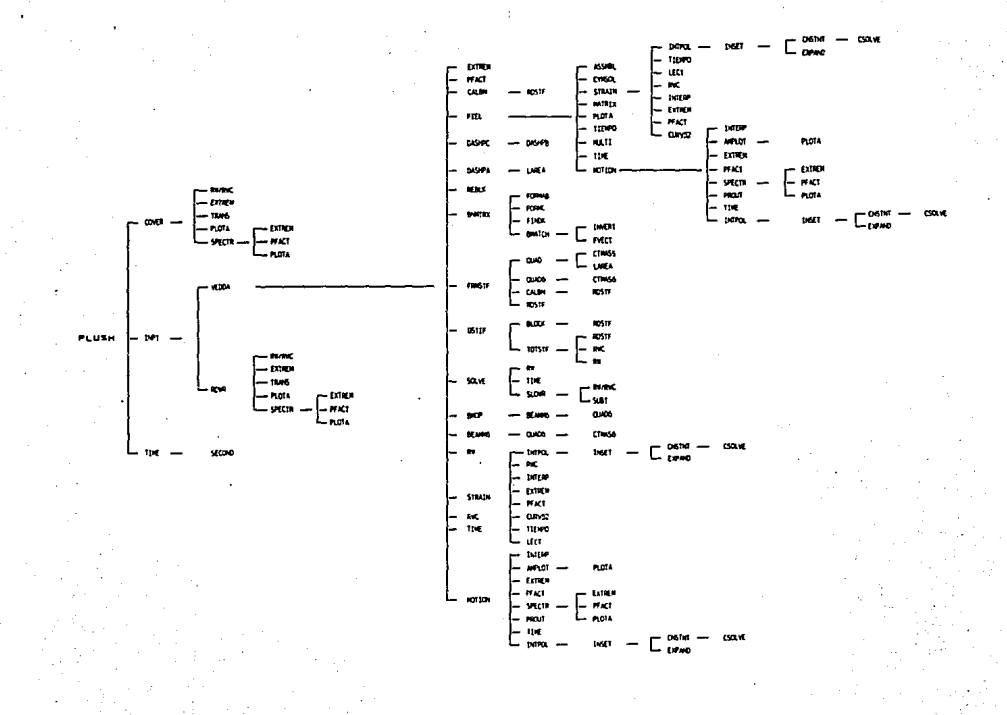

DIAGRAMA DE FLUJO

## *SUBPROGRAMAS*

La versión CDC 7600 del PLUSH consiste de un programa principal, PLUSH, *más* **54** *subrotinas. La secuencia de llamada es Uuslrada por el diagrama de la Fig. 3.3.*  Los detalles son dados en la tabla 3.1 y son descritas brevemente abajo. El sistema de rutinas CDC se componen de tres subrutinas, LOCF, SETFLS y SECOND, Las cuales *son llamadas por las subritunas LOC, MCORE y TIME respectivamente. La conversi6n de otros sistemas requllren cambios en las subrutinas INPT, LOC, MCORE, RDWR, TIEMPO Y Vt:JJDA.* 

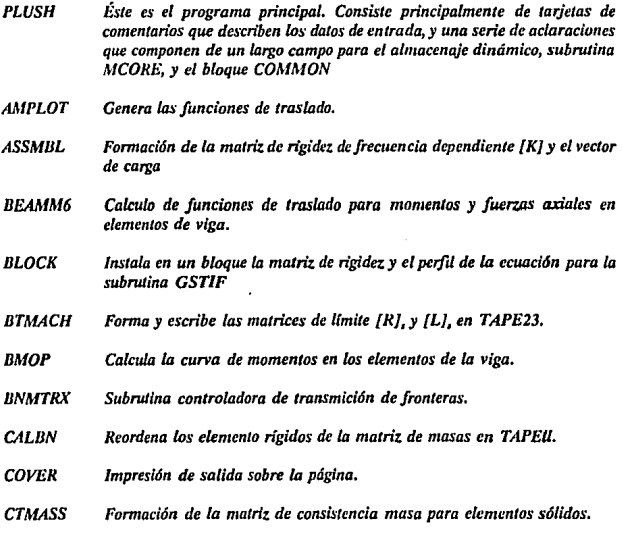

- *CTMASS6 Fonnaci6n de malrit consistente de masa para elementos de viga.*
- *CURV52 Calcula la compatibilidad de esfuerzos para las propiedades del suelo con las curvas de materiales.*
- *CYMSOL Parte de la solucion de* **la** *ecuaci6n simltrica, asociando* **las** *ecuaciones*   $lineales con coefficients compleios.$
- *DASHPA Formación de la maJrit diagonal [C} para fronteras viscosos*
- *DASHPB Forma para cada frecuencia el vector de cargas de fronteros viscosas*
- *DASHPC Controla la subrulina para DASHPD.*
- *EXTRE/11 Calcula la nom1a de desviación, la frecuencia característica* y *forma el factor para un dado espectro de poder.*
- *FIEW Deconvoluciona el movimiento de campo* Ubre.
- *FlNDK Solución de la ecuación ([A}k'* + *i[D}k* + *[C})* {V) = {O} *para el cálculo de* las *transmlci6n de fronteras.*
- *FORMAB Formacl6n de los matrices [AJ y [D}.*
- *FORMC Formación de la matriz [Cj.*
- *FRMSTF Formac16n de la matriz de rigidez modificada y vector de carga en la Eq. 3.10. La matri: es /J1!vada en bloque a TAPEU.*
- *FJ/ECT Forma, el vector de carga ver* **Eq,** *3.3, en la transmiclón de fronteras.*
- *GSTIF Ésta subrulina Instala el perfil lineal de ecuaciones, determinando la poslci6n de cada elemento en la matriz global de rigidez,* y *calcula la información de bloque.*
- *INPT Lee datos de entrada de tarjetas (MODOI) o TAPEI (MODO2 o MODO3)* y *copla TAPE/dentro TAPE2 (MOD03) mantiene constante elalmacenoje dinámico a lo largo del campo, e imprime los datos de enlrada.*
- *INTERP Interpola las amplitudes de la función amplificada.*
- *INVERT* Invierte la parte central de la matriz compleja.

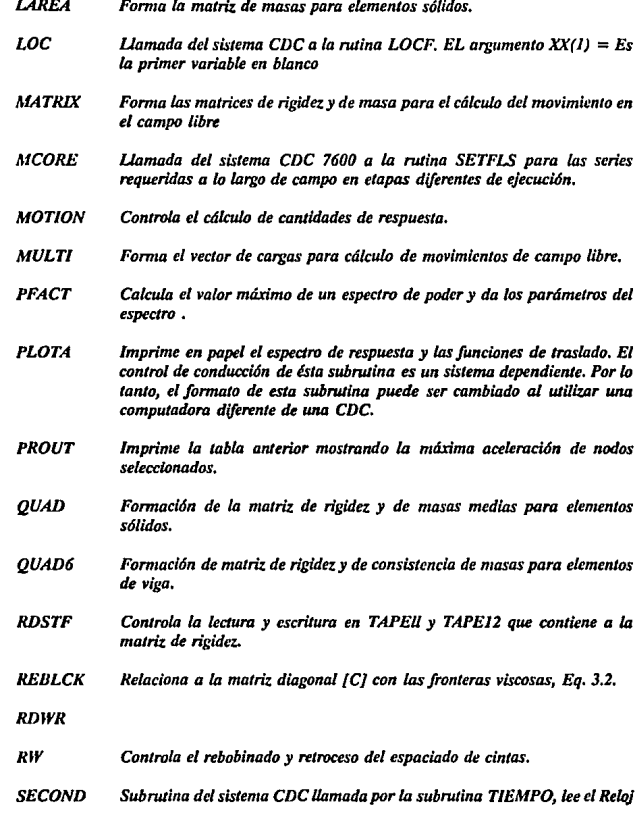

L J i.

del sistema (en segundos transcurrido desde el inicio de ejecución)

- *SETFLS*  Subroutina del sistema CDC para cambiar el requisito del núcleo durante *la t¡jecud6n. Uamada por la sub11111na MCORE. El argumento de la*  Integral *es un campo mas largo del requtrldo.*
- *SWWR Soluciono* la *ecuacl6n para* las *ecuaciones* slmitrlcos */ineaks en variables complt¡jas. Usa el método de activo de eliminación de columna de Gauss.*
- *SOLJIE*   $Controla$  la solución de la ecuación SLOW.
- *SPECTR. Calcula el espectro de respuesta y llama a PLOTA para imprimir.*
- *STRAJN*  Cálculo de tensiones en el campo libre de los estratos del suelo, de los *elementos sólidos* y *la detenninaclón subsiguiente haciendo compatibk* las *curvas de* las *propiedades de* las *materiales (por* la *subnúlna CURV52)*
- *SUBT Controla la formación y modifica la matriz de rigideces en la Eq. 3.11.*
- *TIEMPO C..ntrola el TIEMPO de t¡jecudón, es llamado por el sistema CDS en la subrutina SECOND, qut da el tiempo desde el inicio de t¡jecudón (en segundos)*
- *TOTSTF*   $Forma$  *la matriz de rigideces global.*
- *TRANS Calcula* la *equlvakncla del espectro de potencia con respecto al espectro de resputSta.*
- *J!EDDA*  Esta subrutina es importante, es el corazón del sistema PLUSH. Controla *el an4/lsls de ekmento finiJo, Ice* y *modifu:a* ti *movimiento de control,*  controla el uso de cintas, la formación de condiciones de frontera, y la *suces/JJn de las iJerac/JJnes en* las *propiedades del suelo. Tambiln controla el ca/cu/o del maximo espectro de respuesta a través de la subrutina MOTION*

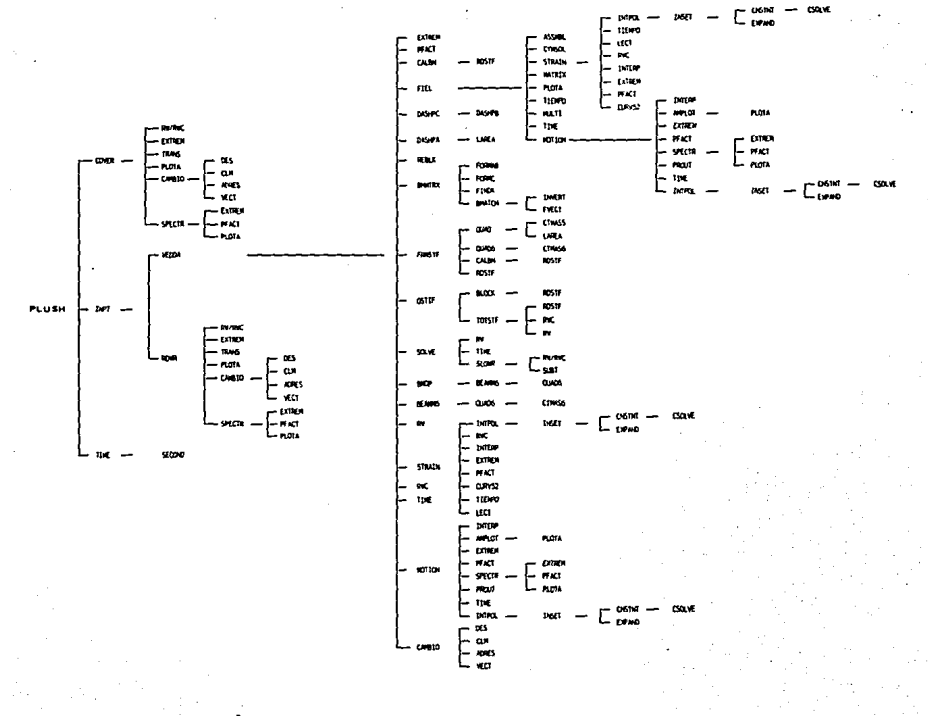

FLUJO FIG

CINTAS

*El programa usa un total de 27 cinlas. Unk:amente TAPEI* y *TAPE2 son cintas*  física, las otras 25 cintas son simuladas en discos magnéticos o tambores.

Las operaciones en los MODE1 y MODE2 requieren de ser almacenadas en una *cinta, TAPEI. Las dos Cinlas, TAPEl* y *TAPE2, lkne que ser montadas para MODE3. TAPEly TAPE2 son generadas para ser usadas en TAPElpara la (jecud6n en MODE2 oMODE3.* 

La *escrllura* y *lectura de la serle para las cintas es dada en la Tabla 3.1 los números subrayados indicados en las cintas son usados directamente por la subrutina* 

*Los números de Cinla no subrayados Indican cintas usadas por subnllinas llamadas por alguna otra subrutina. Los contenidos de las cintas son los slgukntes:* 

- *TAPEI Es la cinta de entrada princlpol para MODE2 o MODE3. Contiene los datos de todos los puntos de entrada propuestos por las propkdades de los materiales y para la siguiente iteración, las funciones finales de traslado, matrices viscosas* y *transmlsl6n de fronteras, etc.*
- *TAPE2 Copia el TAPEI generado en* las *etapas inicio/es de MOD03*
- *TAPE3 Funciones* de *Traslado para la capacidad de movimientos de la matrl;: de fronteras viscosas* y *el vector de carga*
- *TAPE4*  Controla el movimiento en el dominio de frecuencia. Deformaciones de las *funciones de troslo.do.*
- *TAPES Matrk global de ngidez para cada bloque.*
- *TAPE6 Matriz de rigidez* y *de masas de la capa.*
- *TAPE7*  Funciones de transferencla para movimientos de salida (interpolación de *puntos no Incluidos) Movimiento* de *lo. base* rígida. *Nuevas propkdades* de los materiales para todas elementos. Bloque de matriz de rigidez e

.18

*itiformaci6n de dimensi6n para cada bloque.* 

*TAPES Jtiformaci6n del cálculo de la frecuencia de respuesta.* 

- *TAPE9 Funciones de traslado de para los movimientos de campo libre en puntos donde* la *capacidad es requerida. Bloque de* la *matriz. de rigidez global.*
- *TAPE/O Almacena temporalmente* **la** *informaci6n de cada eknu:nto. Traslado de funciones para calculos de esfuerzos en el campo libre.*
- *TAPEU Elementos de masa y matrices de rigidez. Localizacion de ekmentos.*
- *TAPEI2 Semejante a TAPEll.*
- *TAPEJ3 Jtiformaci6n del tamaño de bloque*
- *TAPEI4 Jnformaci6n del tamaño de bloque*
- *TAPEIS Entero o blanco.*
- *TAPEJ6 Información del tamaño de bloque*
- *TAPEI7 Jtiformaci6n del tamaño de bloque*
- *TAPEIB Jnformaci6n del tamaño del bloque de* la *matriz de rigidez*
- *TAPEJ9 Jnformacion del tamaño de bloque*
- *TAPE20 Bloq"" de* la *matriz de rigidez global.*
- *TAPE21 Bloque de* la *matri: de masas global.*
- *TAPE22 Igual a T APE21*
- *TAPE23 Matriz. de transmici6n de fronteras.*
- *TAPE24*  Solución del dominio de frecuencia en campo libre. Propiedades del suelo *viejo en campo libre*
- *TAPE 25*  Vector de carga para transmición de fronteras.
- *TAPE26 Vector de carga de frecuencias independkntes ver Eq. 3.11.*

*40* 

TAPE 27 *JUatriz de n'gidez [C)* y *vector de carga relativo a fronteras viscosas, ver Eq. 3.5.* 

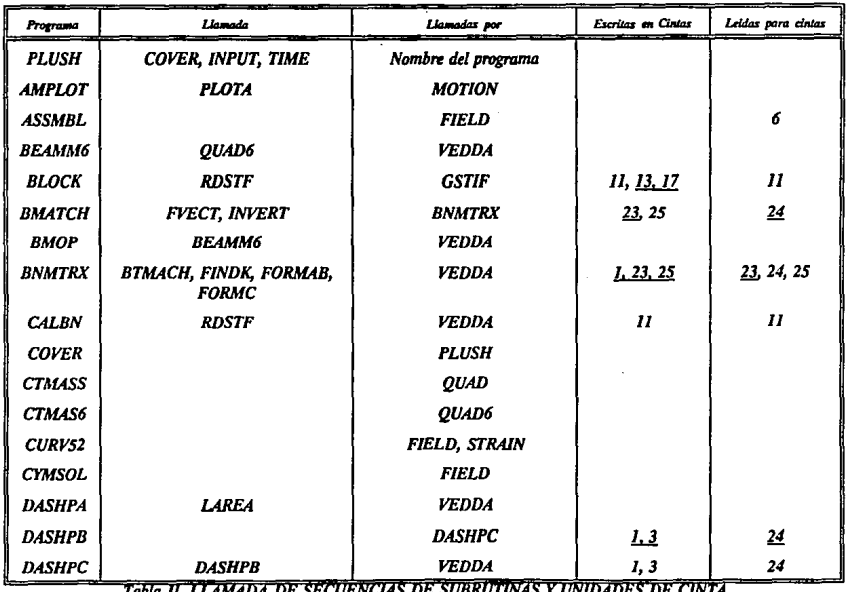

 $\sim$ 

 $\sim$ 

 $\sim 10^{-11}$  $\sim$ 

 $\sim 100$  km s  $^{-1}$ 

 $\bar{z}$ 

Tabia II. LLAMADA DE SECUENCIAS DE SUBRUTINAS Y UNIDADES DE CINTA

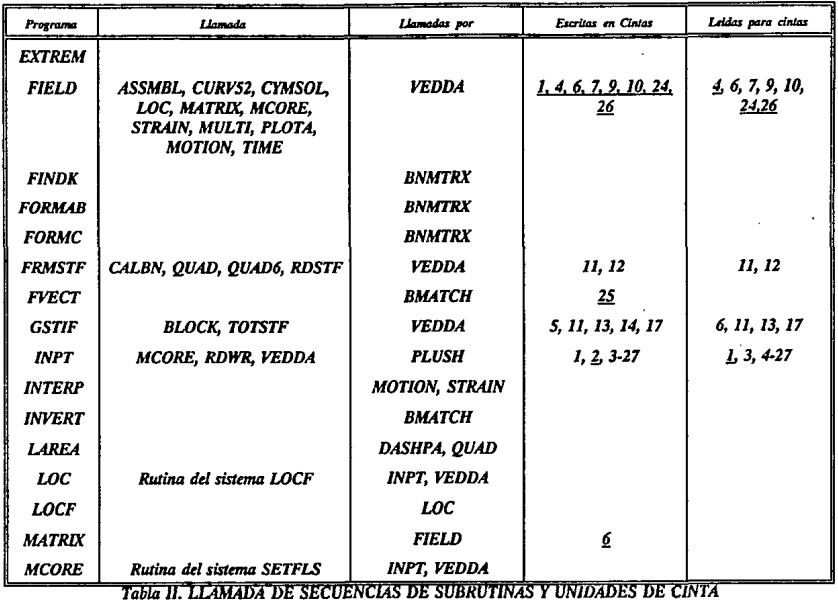

 $\ddot{\phantom{0}}$ 

 $\ddot{\phantom{a}}$ 

 $\sim$ 

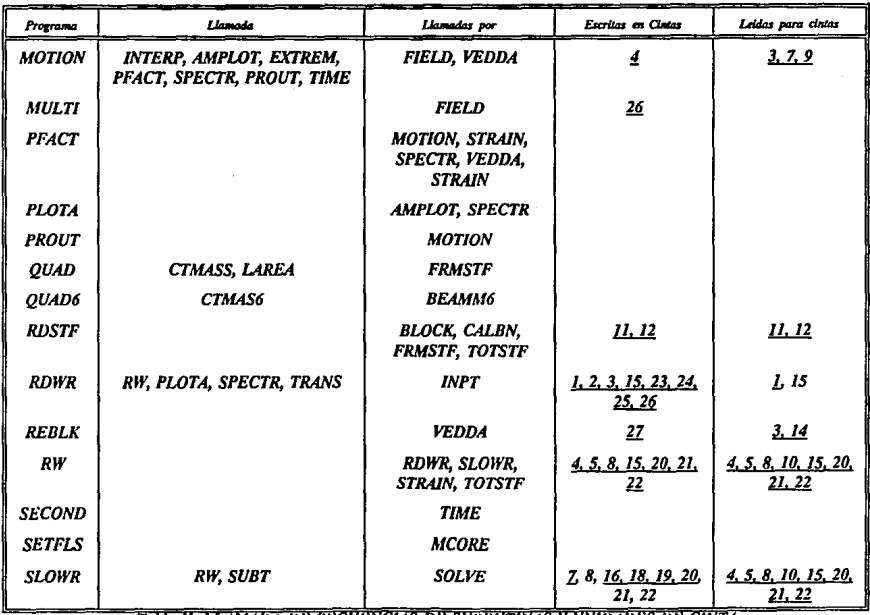

 $\mathbf{r}$ 

 $\Delta$ 

Tabla II. LLAMADA DE SECUENCIAS DE SUBRUTINAS Y UNIDADES DE CINTA

 $\cdot$ 

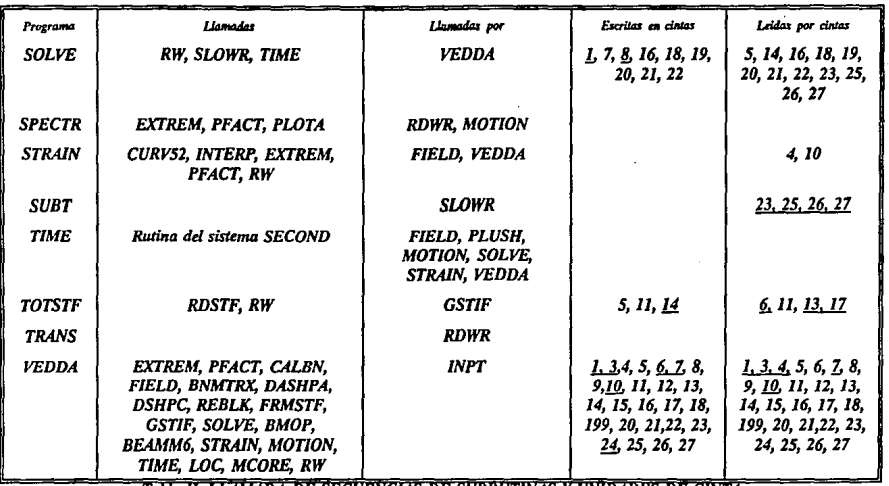

Tabla II. LLAMADA DE SECUENCIAS DE SUBRUTINAS Y UNIDADES DE CINTA

l.

*El método usado en el PLUSH (análisis probabilista) poro evaluar* la *interocci6n din4mica suelo-estructura es conceptualmente simüar* al *propu.sto por Seed* & *Idriss para análisis deterministas.* 

La *metodología que sigue el programa es* la *siguiente:* 

*1. Con el espectro de respuesta [Control Motión] (doto) se calcula el espectro de potencia [lnpul Power Spectmm] jig 3.1* 

*En el programa Plush,* **la** *excitación se consi'dera como un proceso aleatorio,* **así**  *el proceso es completamente caracterizado por el espectro de potencia.* 

*2. Se deeonvolueiona el espectro de potencia (lnpul power spectrwn} para obtener el espectro de potencia en* la *base rígida del campo libre [lUgid Base Power Spectrum}.* 

*3. Con el espectro de potencia en* la *base rlgido se puede obtener* la *respaesta en cualquier punto del suelo [Response Power Espectro* al *point AJ,* y *con ello se puede obtener aceleraci6n, esfuen,os, de/omuu:iotus, momentos* **,** *etc. en el campo libre.* 

La *respuesta en el campo libre se debe exclusivamente al suelo sin considerar* la *estnu:lura.* 

*En estos primeros pasos, se calculan fuerzas debidas a los límites viscosos, límites lateraks del campo libre, etc. Por lo que* la *ecuoci6n general de movimiento del sistema suelo-estructura resu!Ja ser la siguiente:* 

$$
[M] \{\hat{u}\} = [k] \{u\} = -(m)y^{n} \cdot \{V\} = \{F\} \cdot \{T\}
$$
 (1)

*Dontú:* 

*{MJ* = *matrlt. de masas*   $lk \neq l$  matriz de rigideces {u} = *dosplazamlentos relalivos del punto nodal a la bose rigida*  {m} = *vector de masas función do [M]*  ¡y•} = *aceleración en* la *base riglda*   ${V}$  = *vector de fuerzas debido a los límites viscosos* {F} *y* { T} = *vector de fuerzas en un plano vertical del campo libre, que contempla o* **rw** *la transmisi6n de energía en fonna horiz.ontal.* 

*Usando el método de* **la** *respuesta comple,ja, en el que se trabaja en el dominio de*  la frecuencia, la ecuación anterior se puede escribir de la siguiente manera:

$$
\{K\}, \{H(w_j)\} = \{P_j\} \qquad \text{(ecuación 3.13)}
$$
\n
$$
\{K\}_r = \{K\} + \{R\}_r + \{L\}_r + \text{(iw_jL)}[C] - w_r^2 \{M\} \qquad \text{(ecuación 3.11)}
$$
\n
$$
\{P\}_r = \{[G] + [R], + \{L\}_r + \text{((iw_jL)}[C]) \{H_r\} - \{m\} \qquad \text{(ecuación 3.12)}
$$

{H(w)} *función de amplificación* 

*Al obtener la solución (aplicando eliminación de Gauss) a está ecuación, se tiene*  resuelta la totalidad del problema, puesto que faltaría calcular los desplazamientos, los *esfuerzos, las velocidades, etc.* -

## *CAMBIOS AL PROGRAMA*

*Las probkmas para aplicar el programa a vibración de maquinaria son las siguientes:* 

*1. La maquinaria al estar trabajando genera vibraciones con una frecuencia determinada, y* el *programa analiui cua/J¡uler problema en diferentes frecuencias.* 

*2. LA maquinaria* al *vibrar aplica una fuerQJ <htcrmlnada solo en algunos pumas nada/es en solo una frecuencia (solo en los puntos donde se apoya* **la** *m4quina), y el programa no*  tiene esa opción de dar fuerzas especificas para una sola frecuencia. Esto es que si se le da una fuerza, esta será utilizada en todas las frecuencias.

Para considerar estas variantes debido a vibraciones de maquinaria, se realizaron al *programa los siguientes cambios:* 

*I. En la ecuación 3.11 se sumo algebraicamente el siguiente termino* 

$$
-w_j^2 \, [M']
$$

*donde:* 

*w1* = *es la frecuencia de vibración de la m4qulna {M')* = *es* la *matriz diagonal que contiene* la *fuer'l/J aplicada por* la *m4quina (sólo en*  algwws *puntos).* 

*11. En la ecuación 3.12 se sumo algebralcamenle el siguiente término:* 

#### ·{m'}

*qig es el vector de jUerQJS que contiene* la *masa aplicada en sólo algunos puntas* 

por ejemplo:

CAPITULO 3

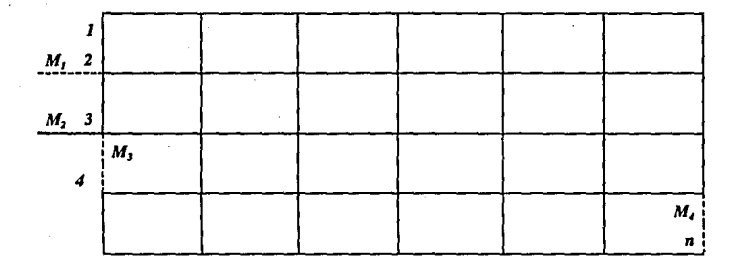

CAPITULO 3

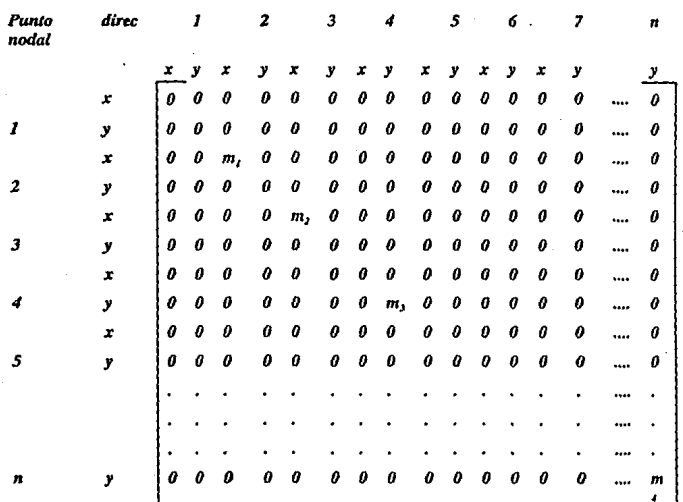

*Las masas se encuentran aplicadas en:* 

*m*1 *el punto nodal 2 con dirección lwrizontal*   $m<sub>1</sub>$  el punto nodal 3 con dirección horizontal  $m<sub>1</sub>$  *el punto nodal 4 con dirección vertical* m, *el punto nodal n con dirección vertical* 

En *el veclor* {m'} *se observa que los valores de m se encuentran en solo algunos puntos* 

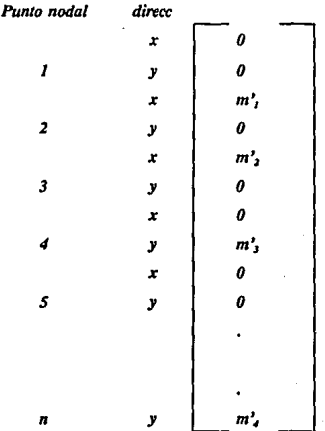

*o* 

# **CAPITULO 4** Ejemplo de aplicación

*AJ desarrollar esta tesis se consideró que hab(a qUI! justifu:ar* las *modificaciones del programa, es decir requeriamos de un ljemplo ya resuello que nos proporcionara* **la**   $s$ eguridad de que las *soluciones obtenidas por el programa fueran las correctas o al menos se tuviera una aproximación aceplable.* 

Para lo cual se tomo como modelo un ejemplo realizado por el Dr. Ricardo Flores *Berrones, el cual se desarrolla a continuación para ejemplificar.* 

#### **EIEMPLO DE APLICACION**

*Se requkre determinar* fas *dimensiones de* la *clmentaci6n cuadrada de una máquina qUI!*  pesa 2720 Kg, sujeta a una fuerza dinámica de 680 Kg, que opera con una frecuencia de *10 cps. Los requisitos qUI! debe cumplir la cimentacl6n son: 1)* La *máquina necesita qUl!dar a 2 m sobre el nivel natural del terreno,* y *2) La velocidad de* fas *partículas debe ser menor de 0.075 cm/seg.* 

#### Datos:

*Se trata de* un SUl!/o UmoarcUloarenaso *duro, con* un peso *volumetrlco* igual *a 1.92 lon!m'.* 

 $\mu = 0.35$  $G = 1.13 * 10$ ,  $Kg/cm$ ,

*Disdio. Cotiforme la tabla 4J, el valor de k para cimentaciones cuadradas está dado por* 

$$
\lambda = \frac{G}{1-\lambda} 2.16B
$$

*por lo que al sustituir los valores se obtiene* 

*4.2* 

$$
K, 3.75 * 10^7 B (B, en metros)
$$
 4.1

Si se supone que la frecuencia de operación es relativamente pequeña con respecto a la de *resonancia, se puede aplicar la simplificación:* 

$$
V_{\text{max}} = \Omega X_0 = \Omega \frac{p_0}{X} \frac{1}{1 - (\Omega/\omega)^2}
$$

$$
V_{xdx} \cdot \Omega \frac{P_0}{T}
$$

*o sea que* el *valor* nqlUlrlda *de k será* 

 $k = \nightharpoonup$ velocidad de diseño / factor de seguridad

$$
k = \frac{680 \cdot (2 \pi \cdot 10)}{0.075/2} \, Kg/cm
$$

 $k = 1.14 * 10<sub>4</sub> * 100$  Kg/m

De *las ecs 4.1 y 4.2 st obtiene que B* = *3 m; por* lo *tanto,* la *cinumtaci6n mostrada en al fig. 4.1 puede suponerse como diseño.* 

53.

Revisión del diseño

Para un análisis más detallado, se calculará la masa total del sistema

a) Masa de la máquina (M.)

$$
M_m = \frac{2720}{9.8} = 278 \frac{Kg}{m/sec^2}
$$

b) Masa de suelo (M.)

 $M_c = \frac{vol \cdot T}{9.8} = \frac{3 \cdot 3 \cdot 2.6 \cdot 2400}{9.8} = \frac{56.160}{9.8}$  $M_{r} = 5730$  Kg/m/seg<sup>2</sup>

c) Masa efectiva del suelo (Ma)

Radio equivalente =  $\sqrt{\frac{B L}{\pi}} = 1.69$  m

$$
R^3 = 4.85 \, m^3
$$
\n
$$
b = \underbrace{M}{pR^3} = \underbrace{5.730 + 278}_{9.8} \underbrace{1920}_{9.8} * 4.85
$$

$$
B_r = \underline{J \cdot \mu} b = \underline{0.65 \cdot 6} = 0.975
$$

De la tabla 4.1

 $\{ \cdot \}$ 

$$
M_{d} = 0.27 \underline{M}_{-} = \underline{0.27(6008)} = 1663 \underline{Kg}_{-}
$$
  
B, 0.975 = 1663  $\underline{Kg}_{-}$ 

*d) Masa total* 

*Está masa está dada por:* 

$$
M_m + M_c + M_d = 278 + 5730 + 1663
$$
  
= 7671 Kg/m/seg<sup>2</sup>

*Projimdldad equivalente* 

*Se* estima *alwra el punlo medio del bulbo de presiones para e/lo primero se calcularán los eefuerzos por peso al nivel de desplante.* 

 $T_1$  ( $@3/4$  D) = 0.42  $*$  6.54 + 3/4  $*$  3.38  $*$  1.92 = 7.6

*Profundidad equivalente* =  $7.6$  = 4 *m* J.92

De la fig. 4.2 se deduce un valor C, = 230 m/seg. Calculando el valor de G se tiene

 $G = 230$   $\div$  1920 = 1.03  $\div$  10<sup>7</sup> Kg/m = 1.03  $\div$  10<sup>3</sup> Kg/cm

y

$$
G = 1.03 * 107 * 2.16 * 3 = 1.03 * 1083 Kg/m
$$

*Nota: En el calculo de k se ha estado despreciando la profundidad de encqjonamiento de 0,6 m; e/lo se debe a que dicha profundidad es relativamente pequeña* y *que al despreciarla se está dentro thl lado de la seguridad.* 

Por tanto, la frecuencia natural del sistema es

$$
f_{B} = \frac{1}{2\pi} \sqrt{\frac{K}{\pi}}
$$

sustituyendo valores

$$
f_{\rm c} = 18.4 \; \text{cps}
$$

$$
V_{\text{adv}} = \Omega \frac{P_0}{X} \frac{1}{1 - (\Omega/\omega)^2}
$$

sustituyendo valores

$$
V_{\text{MIX}} - 2 * \pi * \frac{680}{1.03} * 10* \frac{1}{1 - (\frac{10}{16} - 3)^2}
$$

$$
V_{\text{int}} = 5.8 \cdot 10^4 \text{ m/seg} = 0.058 \text{ cm/seg} < 0.075 \text{ cm/seg}
$$

Si se quiere tener un factor de seguridad mayor de 0.075/0.058 = 1.29, deberá procurarse aumentar k sin que M aumente, lo que se consigue, por ejemplo, al ampliar la base de la cimentación, pero reduciendo las dimensiones superiores.

**CAPITULO 4** 

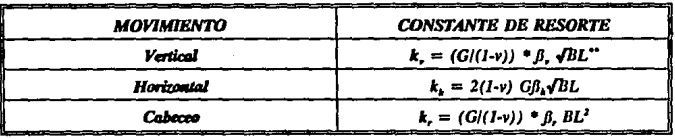

TABLA 4.1

Nota: Los valores de  $\beta_* \beta_w \beta_r$  están dados por la gráfica. 4.1<br>\*\* B = ancho de la cimentación, L = Longitud de la cimentación (en el plano de rotación en caso de cabeceo

 $\ddot{\phantom{a}}$ 

5Z

CAPITULO 4

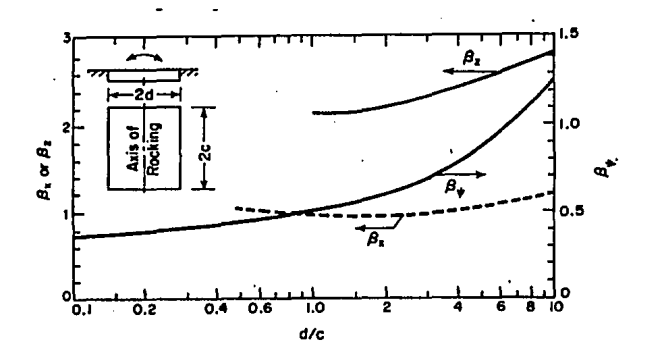

Grafica 4.1 Coeficientes  $B_{\star}$   $B_{\star}$   $y$   $B_{\star}$  para zapatas rectangulares

Nota:  $B_r = B_p B_h = B_s y B_r = B_{\clubsuit} L/B = d/c$ 

58.

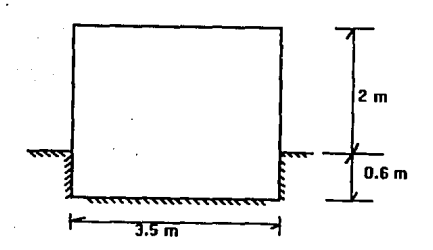

Ag. 4.1 Dimensiones preliminares del dlsel'io de clmenlaclón

52

à,

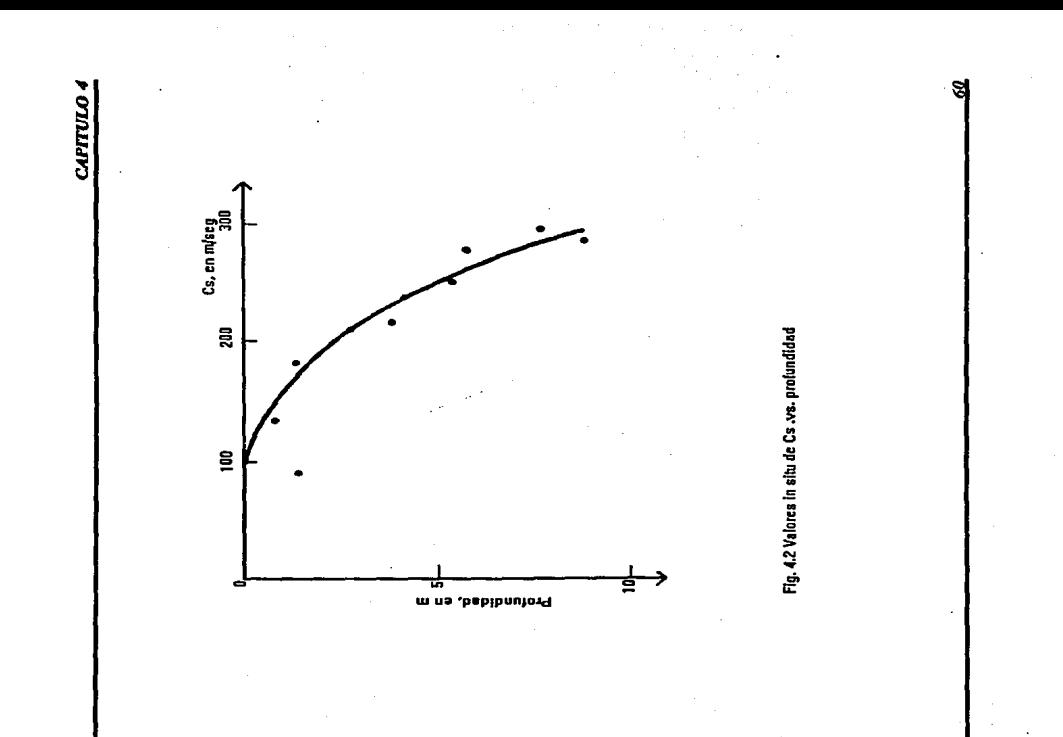

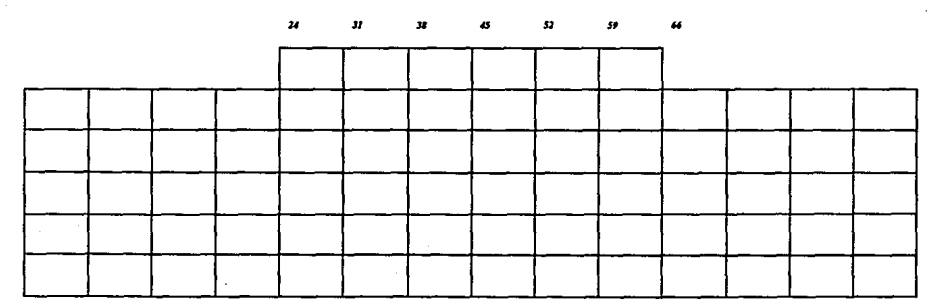

Fig. 4.3 Formación de la malla

*En* la *figura 4.3 se muestra* la *forma en que se genera* la *moUa Indicando* las *punlos en donde se* hace *el an61isls. A continuaci6n se ofrecen /,os resullados obtenidos por el Plush, /amando en cuanta los dalas de diseño del eyemp/o del Dr.*  Flores *Berrones. Se análka con* una *frecuencia de 10 cps.* 

*Se observa que los puntos opuestas* son *simetri&os, con lo que se* cumple una *de las*  condiciones de equilibrio. El punto 45 se encuentra en el centro de la zona de *análisis.* 

*Aparecen 2 valores va que se trabaja con numeros complejos.* 

*1 FWRES BERRONES CIMENTACJON CON MAQUINA CARGA EN LB VERTICAL MOTJON AT NODAL POINT 24 MAXIMUM ACCELERATION* = *0.0000*  **POWER SPECTRUM** 

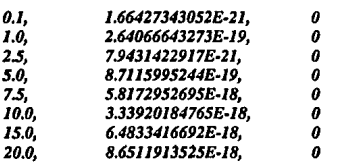

*1 FWRES BERRONES CIMENTACION CON MAQUINA CARGA EN LB VERTICAL MOTJON AT NODAL POINT 24 MAXIMUM VELOCITY* = *0.0000* 

*.IOOOE+00,.1847E-09,.1477E·09,.2470E..()9,.3604E·ll,.2882E-ll,.4820E-Jl,O .JOOOE+Ol,.1074E-08,.8592E·09,.1437E·OB,.2096E..()9,.1676E·09,.2804E..()9,0 .2SOOE +OJ,.1669E-09,.133SE·09,.2232E·09,.Bl41 E-I0,.6SIOE-I0,.1089E·09,0 ..5000E+Ol,.8701E-09,.69SBE-09,.1164E-OB,.846JE..()9,.6750E..()9,.1134E..()8,0 .7500E+Ol,.1830E-OB,.1463E·OB,.2447E-08,.2597E·OB,.2027E·OB,.3530E..()8,0 .JOOOE+02,.1216E-OB,.9721E·09,.1627E·OB,.2343E-OB,.1849E-08,.3161E·OB,O .JSOOE+02,.1377E·OB,.IJOIE·OB,.1841E·OB,.4037E·OB,.3211E·OB,.5415E-OB,O .2000E+02,.137BE·OB,.1102E·OB,.IB43E·OB,.5444E·OB,.4358E-08,.7267E-OB,O* 

*1 FWRBS BERRONES CJMENTACION CON MAQUINA CARGA EN LB VERTICAL MOTJON AT NODAL POJNT 31 MAXIMUM ACCELERATION* = *0.0000 POWER SPECTRUM* 

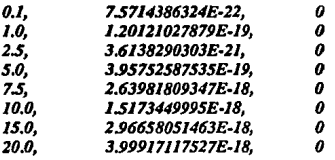

*1 FWRES BERRONES CIMENTACJON CON MAQUINA. CIRGA EN* LB *VERTICAL MOTJON A.T NODAL POINT 31 MAXIMUM VELOCITY = 0.0000* 

*,JOOOE+00,.1246E·09,.9961E·I0,.1666E-09,.243JE.JJ,.1944E-Jl,.J251E-JJ,O .JOOOE+Ol,.7247E..()9,.S79SE·09,.9692E-09,.1414E..()9,.Jl3JE.09,.J891E-09,0 .2SOOE+Ol,.l J 26E·09,.9001E·I0,.1506E..()9,.S491E·l0,.4391E·l0,.7344E·IO,O .SOOOE+Ol,.S864E..()9,.4689E·09,.7843E..()9,.S719E..()9,.4570E..fJ9,.7652E..()9,0 .7SOOE+Ol,.1233E..()8,.9857E·09,.1649E..fJ8,.1775E..fJ8,.1402E.fJ8,.2394E..()8,0 .JOOOE+02,.8199E..()9,.6556E·09,.1097E.fJ8,.1597E..()8,.1272E.fJ8,.2140E-08,0 .1SOOE+02,.9312E..()9,.7446E..()9,.1245E-08,.2758E..fJ8,.2212E.fJ8,.J678E..fJ8,0 .2000E+02,.9366E..()9,.7490E·09,.1253E..()8,.J739E..fJ8,.J019E..()8,.496JE..()8,0* 

*J FWRES BERRONES CIMENTACION CON MAQUINA. CARGA. EN LB VERTICAL MOTJON AT NODAL POINT 38 MAXIMUM A.CCELERATION* = *0.0000 POWER SPECTRUM* 

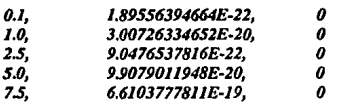
CAPITULO 4

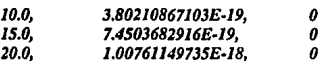

I FLORES BERRONES CIMENTACION CON MAOUINA CARGA EN LB VERTICAL **MOTION AT NODAL POINT 38**  $MAXIMUM$  VELOCITY = 0.0000

.1000E+00..6233E-10..4984E-10..8336E-10..1216E-11..9725E-12..1627E-11.0 .1000E+01.3626E-09.2899E-09.4849E-09.7075E-10.5657E-10.9463E-10.0 .2500E+01..5632E-10..4504E-10..7533E-10..2748E-10..2197E-10..3675E-10.0 .5000E+01..2934E-09..2346E-09..3924E-09..2862E-09..2289E-09..3829E-09.0 .7500E+01..6168E-09..4932E-09..8250E-09..9028E-09..7217E-09..1208E-08.0 .1000E+02.4104E-09.3282E-09.5489E-09.8030E-09.6430E-09.1073E-08.0 .1500E+02.,4666E-09.,3732E-09.,6241E-09.,1384E-08.,1115E-08.,1840E-08.0 .2000E+02.4701E-09.3759E-09.6287E-09.1864E-08.1504E-08.2475E-08.0

I FLORES BERRONES CIMENTACION CON MAOUINA CARGA EN LB VERTICAL MOTION AT NODAL POINT 45 **MAXIMUM ACCELERATIONS = 0.0000 POWER SPECTRUM** 

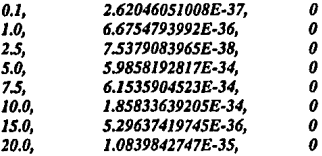

I FLORES BERRONES CIMENTACION CON MAOUINA CARGA EN LB VERTICAL **MOTION AT NODAL POINT 45**  $MAXIMUM$  VELOCITY = 0.0000

.1000E+00..2317E-17..1853E-17..3099E-17..4522E-19..3616E-19..6048E-19.0

64

#### **CAPITULO 4**

.1000E+01.5405E-17..4322E-17..7229E-17..1055E-17..8433E-18..1411E-17.0 .2500E+01,7007E-18,.5603E-18,.9371E-18,.3418E-18,.2733E-18,.4571E-18,0 .5000E+01.2275E-16..1819E-16..3043E-16..2220E-16..1775E-16..2969E-16.0 .7500E+01.1898E-16.1518E-16.2539E-16.2778E-16.2221E-16.3715E-16.0 .1000E+02.9388E-17.7507E-17.1256E-16.1832E-16.1465E-16.2450E-16.0 .1500E+02.2474E-17.1978E-17.3309E-17.7242E-17.5791E-17.9685E-17.0 .2000E+02,2221E-17,.1776E-17,.2970E-17,.8667E-17,.6931E-17,.1159E-16,0

I FLORES BERRONES CIMENTACION CON MAQUINA CARGA EN LB VERTICAL **MOTION AT NODAL POINT 52**  $MAXIMIM$   $ACCELLERATION = 0.0000$ **POWER SPECTRUM** 

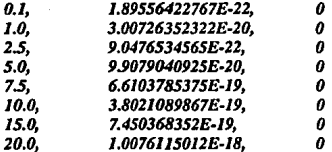

I FLORES BERRONES CIMENTACION CON MAQUINA CARGA EN LB VERTICAL **MOTION AT NODAL POINT 52**  $MAXIMUM$  VELOCITY = 0.0000

.1000E+00..6233E-10..4984E-10..8336E-10..1216E-11..9725E-12..1627E-11.0 .1000E+01.3626E-09..2899E-09..4849E-09..7075E-10..5657E-10..9463E-10.0 .2500E+01,5632E-10,.4504E-10,.7533E-10,.2748E-10,.2197E-10,.3675E-10,0 .5000E+01..2934E-09..2346E-09..3924E-09..2862E-09..2289E-09..3829E-09.0 .7500E+01..6168E-09..4932E-09..8250E-09..9028E-09..7217E-09..1208E-08.0 .1000E+02,.4104E-09,.3282E-09,.5489E-09,.8030E-09,.6430E-09,.1073E-08,0 .1500E+02,.4666E-09,.3732E-09,.6241E-09,.1384E-08,.1115E-08,.1840E-08,0 .2000E+02.,4701E-09.,3759E-09.,6287E-09.,1864E-08.,1504E-08.,2475E-08.0

I FLORES BERRONES CIMENTACION CON MAQUINA CARGA EN LB VERTICAL **MOTION AT NODAL POINT 59** 

65.

*MAXIMUM ACCELERATION* = *0.0000 POWER SPECTRUM* 

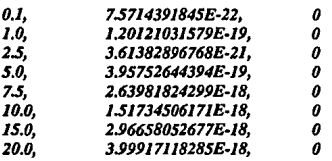

**1** *FWRES BERRONES CIMENTACION CON MAQUINA CARGA EN LB VERTICAL MOTION AT NODAL POINT 59 MAXIMUM VELOCITY = 0.0000* 

*.IOOOE+00,.1246E·09,.996/E-I0,.1666E-09,.2431E·ll,.1944E·ll,.3251E-ll,O .IOOOE+Ol,.7247E-09,.S795E-09,.9692E-09,.1414E-09,.1131E·09,.1891E-09,0 .2500E+OI,.1126E-09,.9001E-I0,.1506E-09,.5491E·I0,.4391E·I0,.7344E-IO,O .SOOOE+Ol,.5864E-09,.4689E"19,.7843E-09,.5719E-09,.4570E-09,.7652E-09,0 .7SOOE+Ol,.I233E-08,.9857E-09,.1649E-08,.1775E-08,.1402E-08,.2394E-08,0 .IOOOE+02,.8199E-09,.6556E-09,.1097E"18,.1597E-08,.127211-08,.2140E-08,0 .ISOOE+02,.9312E-09,.7446E"19,.1245E-08,.2758E-08,.2212E·OB,.3678E-08,0 .2000E+02,.9366E·09,.7490E-09,.1253E-08,.3739E·08,.3019E·OB,.4961E-08,0* 

*1 FLORES BERRONES CIMENTACION CON MAQUINA CARGA EN* LB *VERTICAL MOTION AT NODAL POINT 66 MAXJMUM ACCELERATION* = *0.0000 POWER SPECTRUM* 

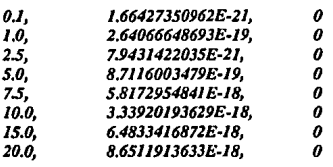

66

6Z

*1 FWRES BERRONES CIMENTACION CON MAQUINA CARGA EN LB VERTICAL MOTION AT NODAL POINT 66 MAXIMUM VELOCITY = 0.0000* 

*.IOOOE +OO,.I 847E-09,.1477E-09,.2470E-09,.3604E-I l ,.2882E-I l,.48ZOE-l l,O .JOOOE+Ol,.1074E-08,.8592E-09,.I437E-08,.Z096E-09,.1676E419,.Z80.JE-09,0 .2500E+Ol,.1669E419,.1335E-09,.2232E-09,.8/41E-10,.6510E-I0,.1089E419,0 .SOOOE +Ol,.8701E419,.6958E-09,.1164E-08,.8461E419,.6750E419,.1134E-08,0 .7SOOE+Ol,.1830E-08,.1463E-08,.2447E-08,.2597E-08,.2027E-08,.JSJOE-08,0 .1000E+02,.1216E-08,.9727E-09,.1627E-08,.2343E-08,.1849E-08,.3161E-08,0 .1SOOE+02,.1377E-08,.JJOJE-08,.1841E-08,.4037E0 08,.3211E-08,.S415E-08,0 .2000E+02,.1378E-08,.1102E418,.1843E-08,.5444E-08,.4358E-OB,.7267E-08,0* 

# *CAPITULOS Conclusiones*

*Para la validac/6n de* las *modificaciones del Plush, se ha tomado el t;jemplo del*  Dr. Raul Flores Berrones, aunque entre los dos métodos no hay punto de *comparación ya que ambos consideran datos diferentes.* 

*El Dr. Flores Herrones se basa en un mitodo semkmplrico, en el que se idea/ka al suelo como un medio semiinfmilo, lwmogéneo, elástico e is6tropo y* en la obtención de los parámetros es por medio de gráficas.

En tanto el Plush, hace uso de una discretización por medio del elemento finito, *haciendo tantas iteraciones como se requieran con* la *.finalidad de obtener una solución 6ptima. Se basa en mélodos probabi/lsticos y no en gróficas.* 

*El Dr. Flores considera* la *catga en un punlo, en tanto el Plush, se considera*  repartida en la corona de la estructura.

La comparación es con la finalidad de obtener una aceleración de valor *aproxbnado al ofrecido por el Dr. Flores Herrones, para* ÚJ *cual se han lomado*   $los$  valores del mismo ejemplo.

*No se puede considerar que el Programa arroja resulJados netamente confiables, ya que aún existen errores, pero para* los fines *de esta tesis iio se han considerado, ya que se encuen/ran fuera de los objetivos propuestos. Pero*  nos ha *permitido un avance importante*, por lo cual se debe considerar que *aisle lodav/a mucho lrabqjo de Investigación.* 

*Muchos* auJores se han *erifocado a este análisis pero para estructuras masivas, el programa se enfoca no solo a estas sino* ha *obras de menor magnitud, para*  las *cuales aun no todo esta dicho.* 

El problema mayor del Plush para el análisis de un sistema de vibración de *maquinaria se encuentra en* la *entrada de campo libre, ya que aún no logramos desligar completamente los dalos del sismo del mismo programa. Ya que este tiene una gran influencia en los resultados del programa.* 

*Se liene probkma en* la *lnterpretac/6n del programa a* la *hora de leer el*  espectro de respuesta de la máquina y transformarlo a lo que sería el espectro

69

# ESTA TESIS NU DEBE SALIR DE LA BIBLIOTEGA

*de respuesta del sismo.* 

*La realiz.aci6n de esta tesis nos* **ha** *pennilido adentramos a un tema sumamente difu:il ya que* ha *sido trabqjado por muy pocos investigadores debido a que se debe suponer un modelo de ldea/lzaci6n que tiene muchas delimitaciones. Lo que ha provocado el* **poco** *avance en cuanto a iriformaci6n.* 

Los problemas a los que se enfrenta el Ingeniero de cimentaciones es a las *propiedades físicas del suelo, la geomelria del sistema y la naturaleza de la*  excitación sísmica, por lo cual se requiere de una simplificación del sistema, el método más simple que se encontró fue el del elemento finito, que debido a la discretización que realiza de la región en estudio, su solución ofrece *deformacior.ies, aceleraciones y desplaz.amienlos de* **la** *estructura con respecto de la reglón.* 

*Una de los objetivos de esta investigad6n fue la aplicacl6n del análisis dln6mico sue/Q-estructura para la cimentacl6n de maquinaria con la finalidad que en el diseño de este tipo de cimentacl6n no se e.n:edan* los *limites*  permisibles del material que constituye la cimentación debido a los esfuerzos *provocoáos en la cimentac16n por la m4quina.* 

*El suelo debe soportar las cargas y fuerzas sísmicas sin que se produzcan asentamientos considerables, ni para* **la** *estructura de diseño como para las estrucluraS vednas.* 

*El Instituto de lngenler/a* ha *puesto gran ir¡fasis en aponar nuevas investigaciones que conlleven a un mejor diseño evitando con ello los grandes* problemas estructurales a los que suele enfrentarse el Ingeniero Civil.

*En el an6/isis dinámico de estructuras desplantadas* en *materiales flexibles se debe de tomar en cuenta, la re/acl6n existente entre las caracteristlcas de la*  excitación sísmica del suelo de cimentación y de las estructuras, las condiciones *geológicas y locales del dep6sito de suelo.* 

La *evaluacl6n de los efecJos de la lnteraccl6n din6mica del suelo sobre la respuesta dinámica de* los *estructuras.* 

70

70

# **REFERENCIAS**

# Dinámica de suelos y estructuras aplicadas a la ingeniería sísmica

Rafael Colindres Selva **Editorial Limusa** 

#### Introducción a la Dinámica de Suelos

Tesis de Licenciatura de Ing. Pilar Colina B.

# Manual del programa Plusk

Miguel Romo-Organista, Jen-Hwa Chen, John Lysmer, H. Bolton Seed **College of Engineering** University of California Berkeley, California

Análisis dinámico de sistemas suelo-estructura y presas de tierra

Articulo de Dr. Miguel P. Romo Instituto de Ingeniería, UNAM

#### Parámetros de diseño en cimentación de maquinaria

Dr. R. Flores Berrones Instituto de Ingeniería, UNAM

#### Interacción dinámica entre estructuras masivas y subsuelo

Jacobo Bielak Elaborado para Instituto de investigaciones de la industria eléctrica Comisión Federal de Electricidad **UNAM** 

# Método del elemento finito

M.I. Roberto Magaña del Toro Instituto de Ingeniería, UNAM.

#### Interacción suelo-estructura y Diseño estructural de cimentaciones

Memorias del Simposio realizado en septiembre de 1991 Sociedad Mexicana de Mecánica de Suelos Sociedad Mexicana de Ingeniería Sísmica Sociedad Mexicana de Ingeniería Estructural

Apuntes del curso de Dinámica de suelos de los Ing. Agustín Deneneghi C. y Héctor Sanginés G.